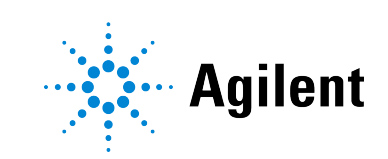

# Agilent OpenLab CDS Workstations, Clients, and Instrument Controller Requirements and Supported Instruments

# **Notices**

### Document Information

Document No: D0028027 Rev. A.01 Edition: 05/2024

### Copyright

© Agilent Technologies, Inc. 2015-2024

No part of this manual may be reproduced in any form or by any means (including electronic storage and retrieval or translation into a foreign language) without prior agreement and written consent from Agilent Technologies, Inc. as governed by United States and international copyright laws.

Agilent Technologies, Inc. 5301 Stevens Creek Blvd. Santa Clara, CA 95051,

USA

### Software Revision

This guide is valid for revision 2.8 of OpenLab CDS.

### **Warranty**

The material contained in this document is provided "as is," and is subject to being changed, without notice, in future editions. Further, to the maximum extent permitted by applicable law, Agilent disclaims all warranties, either express or implied, with regard to this manual and any information contained herein, including but not limited to the implied warranties of merchantability and fitness for a particular purpose. Agilent shall not be liable for errors or for incidental or consequential damages in connection with the furnishing, use, or performance of this document or of any information contained herein. Should Agilent and the user have a separate written agreement with warranty terms covering the material in this document that conflict with these terms, the warranty terms in the separate agreement shall control.

### Technology Licenses

The hardware and/or software described in this document are furnished under a license and may be used or copied only in accordance with the terms of such license.

### Restricted Rights Legend

U.S. Government Restricted Rights. Software and technical data rights granted to the federal government include only those rights customarily provided to end user customers. Agilent provides this customary commercial license in Software and technical data pursuant to FAR 12.211 (Technical Data) and 12.212 (Computer Software) and, for the Department of Defense, DFARS 252.227-7015 (Technical Data - Commercial Items) and DFARS 227.7202-3 (Rights in Commercial Computer Software or Computer Software Documentation).

# Safety Notices

### CAUTION

A CAUTION notice denotes a hazard. It calls attention to an operating procedure, practice, or the like that, if not correctly performed or adhered to, could result in damage to the product or loss of important data. Do not proceed beyond a CAUTION notice until the indicated conditions are fully understood and met.

### WARNING

A WARNING notice denotes a hazard. It calls attention to an operating procedure, practice, or the like that, if not correctly performed or adhered to, could result in personal injury or death. Do not proceed beyond a WARNING notice until the indicated conditions are fully understood and met.

# **Contents**

### [In this Book 5](#page-4-0)

### [1](#page-5-0) [Hardware Requirements 6](#page-5-0)

[OpenLab CDS Topologies 7](#page-6-0) [OpenLab CDS Cloud Deployments with OpenLab ECM XT 9](#page-8-0) [PC Recommendations 10](#page-9-0) [Configuration Capacity 14](#page-13-0) [Disk Space 18](#page-17-0)

### [2](#page-18-0) [Software Requirements 19](#page-18-0)

[General Software Requirements 20](#page-19-0) [Operating Systems 21](#page-20-0) [Supported Databases 24](#page-23-0) [Virtualization 25](#page-24-0) [Licensing 28](#page-27-0)

### [3](#page-28-0) [Network Specifications 29](#page-28-0)

[Introduction 30](#page-29-0) [Network Specifications 31](#page-30-0) [About LAN Communications 34](#page-33-0) [Power Management 35](#page-34-0) [Specific Requirements for Compliant Systems 36](#page-35-0) [Firewall Settings 37](#page-36-0)

### [4](#page-49-0) [System Preparation Tool 50](#page-49-0)

[About the System Preparation Tool 51](#page-50-0) [Use the System Preparation Tool 52](#page-51-0) [Reference of SPT Checks 56](#page-55-0)

### [5](#page-58-0) [Supported Instruments 59](#page-58-0)

[Instrument Drivers 60](#page-59-0) [Agilent LC, SFC, and CE Instrument Support 62](#page-61-0) [Agilent LC/MS Instrument Support 73](#page-72-0)

### OpenLab CDS Requirements and Supported Instruments 3

[Agilent GC System and Sampler support 75](#page-74-0) [Agilent GC/MS Instrument Support 81](#page-80-0) [Other Supported Agilent Instruments 83](#page-82-0) [Non-Agilent Instruments 84](#page-83-0) [OpenLab CDS VL Instruments 85](#page-84-0)

### [6](#page-88-0) [Software Compatibility 89](#page-88-0)

[OpenLab CDS System Compatibility 90](#page-89-0) [Supported content management configurations 91](#page-90-0) [Compatible Libraries and Databases 93](#page-92-0) [Supported Agilent Software Add-Ons 94](#page-93-0)

### [7](#page-94-0) [Sales and Support Assistance 95](#page-94-0)

# <span id="page-4-0"></span>In this Book

This document details the minimum hardware and software requirements that need to be met to run OpenLab CDS. It is valid for Workstation, Workstation Plus, client, or analytical Instrument Controller (AIC) components. It also provides information on supported Agilent- and Non-Agilent instruments.

For server components, see *OpenLab Server and OpenLab ECM XT Hardware and Software Requirements (ECM\_XT\_v2.8\_HardwareSoftwareRequirements\_en.pdf)* or *OpenLab ECM Software and Hardware Requirements (OpenLab\_ECM\_SW\_HW\_Requirements.pdf)*, respectively.

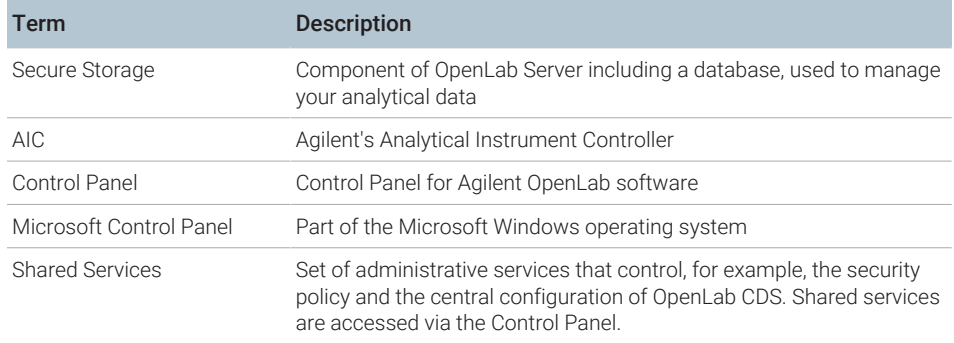

Table 1: Terms and abbreviations used in this document

# <span id="page-5-0"></span>1 Hardware Requirements

[OpenLab CDS Topologies 7](#page-6-0)

[OpenLab CDS Workstation and Workstation Plus 7](#page-6-1) [Networked Workstation 8](#page-7-0) [OpenLab CDS Client/Server 8](#page-7-1)

### [OpenLab CDS Cloud Deployments with OpenLab ECM XT 9](#page-8-0)

### [PC Recommendations 10](#page-9-0)

Workstations 10 Client 11 [Analytical Instrument Controller \(AIC\) 12](#page-11-0) [Shared Services server 13](#page-12-0)

### [Configuration Capacity 14](#page-13-0)

[Disk Space 18](#page-17-0)

# <span id="page-6-0"></span>OpenLab CDS Topologies

OpenLab CDS is available in different topologies. They differ in the location and availability of OpenLab software components (shared services, secure storage, clients). For details on the topologies refer to the respective installation guide or check with your Agilent representative.

## <span id="page-6-1"></span>OpenLab CDS Workstation and Workstation Plus

OpenLab CDS Workstation installations include all required components on the same PC.

Agilent provides two different storage options for this topology: *CDS Workstation* Workstation with (local) file storage, and *Workstation Plus* with included content management (provided by the local Secure Storage component).

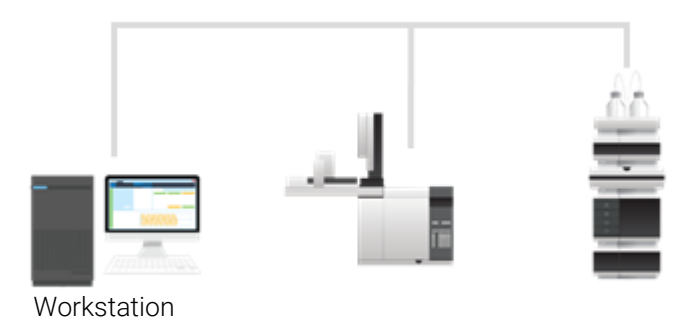

Figure 1: All components on the same PC

## <span id="page-7-0"></span>Networked Workstation

A OpenLab CDS networked workstation is defined as a PC machine that supports both user interaction (i.e. sample submission and data review and processing) as well as automated functions (i.e. data acquisition and automated processing and printing). It typically provides access to a remote secure storage.

For OpenLab CDS, a networked workstation is a AIC, used interactively for sample submission and data processing. The client components are installed as part of the AIC installation.

### <span id="page-7-1"></span>OpenLab CDS Client/Server

With an OpenLab CDS client/server installation, you need multiple hardware components. On client PC or the Analytical Instrument Controllers (AICs) the *OpenLab CDS* software provides the chromatography data system components for instrument control, data analysis and reporting.

On one or several server(s), the *OpenLab Server*, *OpenLab ECM XT*, or *OpenLab ECM* software provide the Shared Services and content management components.

Based on your expected system load (depends on the number and type of instruments and users) OpenLab CDS client/server systems can be deployed with different topologies. Consult with your Agilent support representative to decide which topology is appropriate for your environment.

# <span id="page-8-0"></span>OpenLab CDS Cloud Deployments with OpenLab ECM XT

OpenLab CDS client/server installations with OpenLab ECM XT as back-end can run in an Amazon Web Services (AWS) or Microsoft Azure cloud environment. In this configuration OpenLab ECM XT is configured as the secured repository for OpenLab CDS.

More information on supported cloud configurations with OpenLab ECM XT is provided in *OpenLab Server and OpenLab ECM XT Hardware and Software Requirements (ECM\_XT\_v2.8\_HardwareSoftwareRequirements\_en.pdf)* , available online at [https://www.agilent.com/cs/library/usermanuals/public/openlab](https://www.agilent.com/cs/library/usermanuals/public/openlab-server-ecmxt-v2.8-requirements-en.pdf)[server-ecmxt-v2.8-requirements-en.pdf](https://www.agilent.com/cs/library/usermanuals/public/openlab-server-ecmxt-v2.8-requirements-en.pdf) .

Cloud deployments with OpenLab ECM v3.x as back-end are not supported under a standard support agreement.

PC Recommendations

# <span id="page-9-0"></span>PC Recommendations

NOTE The following tables are intended to be guidelines for hardware configuration. The minimum requirements depend on your intended load. Factors to consider include number of logical instruments, concurrent users, and other connection points. For more details on how to estimate your requirements, see [Disk Space](#page-17-0) [on page 18](#page-17-0), [Table 11](#page-17-1) [on page 18](#page-17-1) and [Configuration Capacity](#page-13-0) [on page 14.](#page-13-0) Consult with your Agilent support representative to decide which hardware and topology is appropriate for your needs.

> For information on pre-configured Agilent original bundle PCs see [https://](https://www.agilent.com/en/products/software-informatics/chromatography-data-systems/openlab-cds/originalpcbundle) [www.agilent.com/en/products/software-informatics/chromatography-data](https://www.agilent.com/en/products/software-informatics/chromatography-data-systems/openlab-cds/originalpcbundle)[systems/openlab-cds/originalpcbundle](https://www.agilent.com/en/products/software-informatics/chromatography-data-systems/openlab-cds/originalpcbundle).

### <span id="page-9-1"></span>**Workstations**

OpenLab CDS software is available in two workstation flavors: OpenLab CDS Workstation with storage in the local file system, or OpenLab CDS Workstation Plus that provides a built-in content management database.

Based on the number of instruments Agilent recommends two PC configurations for the CDS Workstation: A small (default) with 8GB to control up to 2 instruments, and one with upgraded memory (16GB) that can be used to control up to 4 instruments. Refer to [Load Approximations](#page-14-0) [on page 15](#page-14-0) and [Table 11](#page-17-1) [on](#page-17-1) [page 18](#page-17-1) to estimate your requirements.

[Table 2](#page-10-1) [on page 11](#page-10-1) provides the hardware configuration for Workstations as tested by Agilent, for Win 11 (64 Bit). It also applies for OpenLab CDS Workstation VL (Note: VL only supports 1 instrument).

PC Recommendations

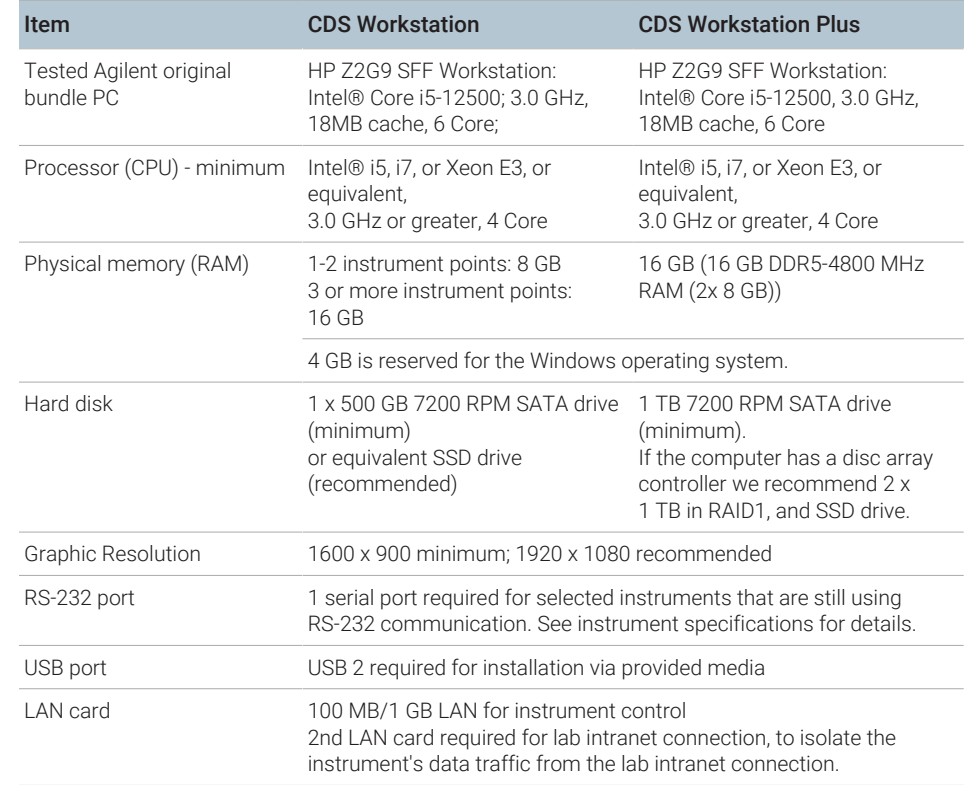

<span id="page-10-1"></span>Table 2: Recommended hardware configuration for OpenLab CDS workstations

# <span id="page-10-0"></span>**Client**

Table 3: Recommended hardware configuration for OpenLab CDS clients

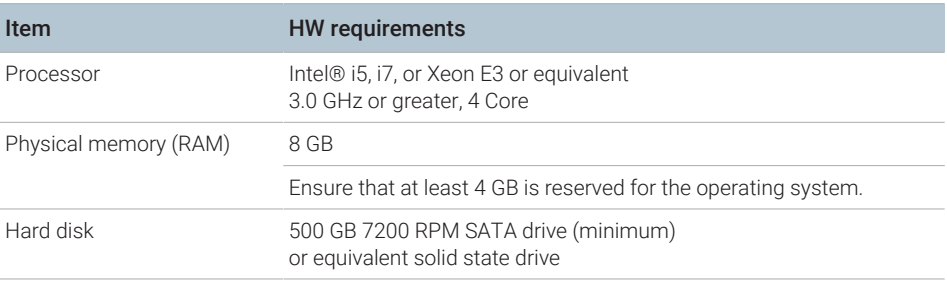

### 1 **Hardware Requirements**

PC Recommendations

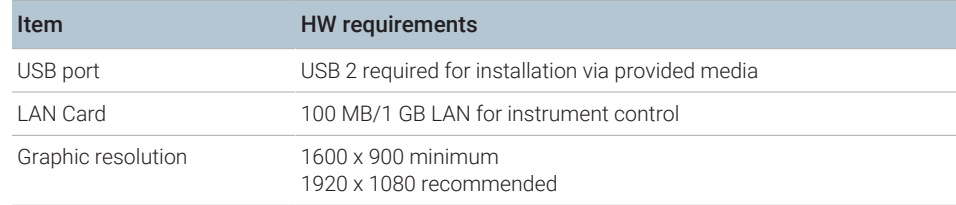

## <span id="page-11-0"></span>Analytical Instrument Controller (AIC)

The below table is applicable for AICs with up to 6 instruments. For AICs configured with fewer instruments, the amount of memory required by the system may be decreased.

Table 4: Required hardware configuration for an instrument controller (AIC)

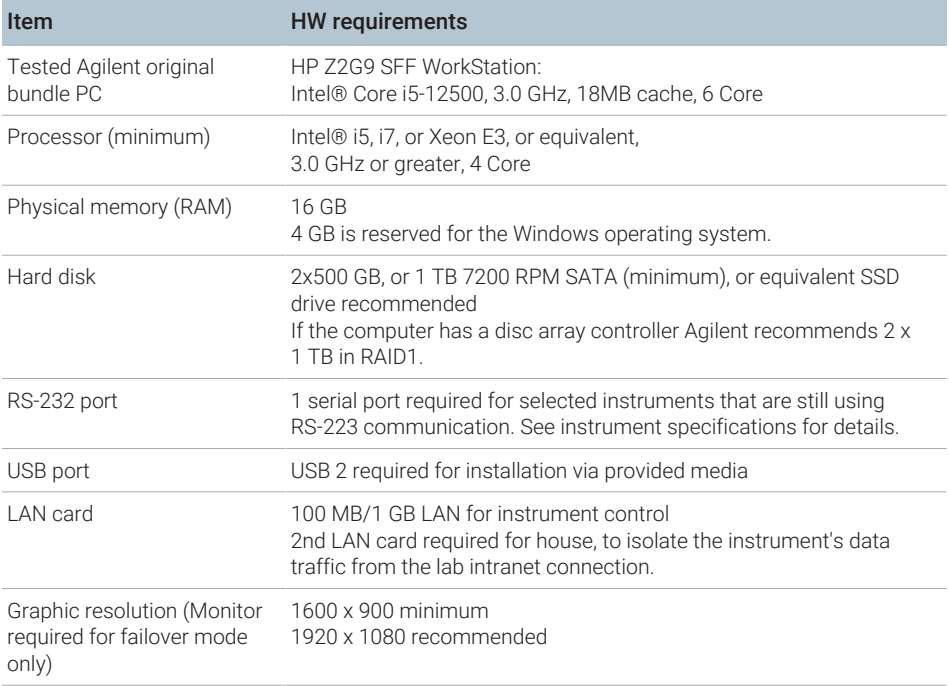

## <span id="page-12-0"></span>Shared Services server

A separate Shared Services server is needed for configurations with OpenLab ECM as storage backend.

For more information, see *Configuring OpenLab CDS with OpenLab ECM (CDS\_v2.8\_configure-with-ECM\_en.pdf, D0028024)* (access from the Planning tab of the OpenLab installer or from the OpenLab Help & Learning page .

Configuration Capacity

# <span id="page-13-0"></span>Configuration Capacity

- **Instrument** An analytical system, made up of one or more modules that are configured together to achieve the desired analytical functionality. Also known as a system, i.e. an LC/MSD system.
	- **Points** The relative level of load (load value) that an instrument or module puts on a physical or virtual system, aggregating CPU and RAM (memory) consumption. Different types of detectors require more processing power and memory than others, so they have been assigned higher "point" values.
- **Concurrent** The number of simultaneous connections to the system. This includes user **sessions** connections and instrument connections. For OpenLab CDS, use points as the measure of instrumentation as this reflects both number of instruments and the amount of data generated by each instrument system. See below for examples of number of points per instrument type.
- **Instrument** Connection Licenses refer to the licenses required in the software in order to run **licenses** a specific instrument configuration. Note: Points do not equal instrument connection licenses.

The instrument capacity (number of configurable instruments) per Workstation or AIC depends on the type of instrument configured. Work with your Agilent representative to ensure your system is configured sufficiently for your projected number of users, concurrent sessions, instruments, and load.

You can configure any number of instruments that sum up to 4 instrument points per OpenLab CDS Workstation (Standard configuration). Per OpenLab CDS VL Workstation supports 1 instrument with up to 2 instrument points.

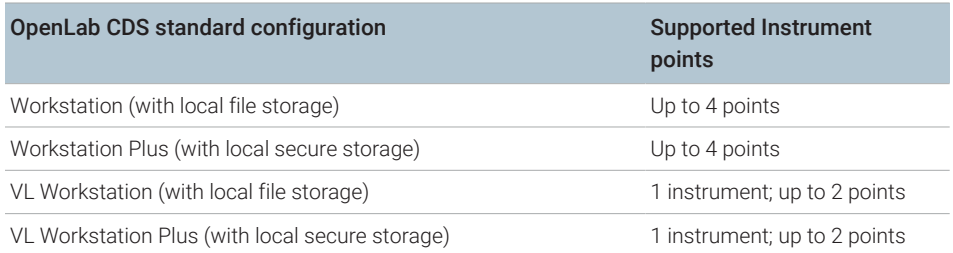

Table 5: Instrument capacity of OpenLab CDS workstations

Table 6: Instrument capacity of OpenLab CDS AICs

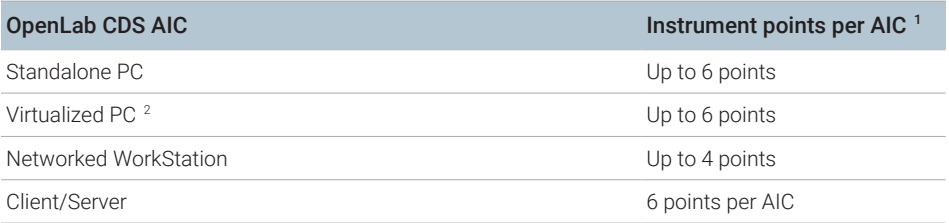

### <span id="page-14-0"></span>Load approximations

The following tables provide some guidance how to approximate load-based requirements for different instruments. Note that the load is also depending on actual instrument utilization and number of users.

**Table 7:** Points vs licenses  $-$  OpenLab CDS system with Agilent LC instruments

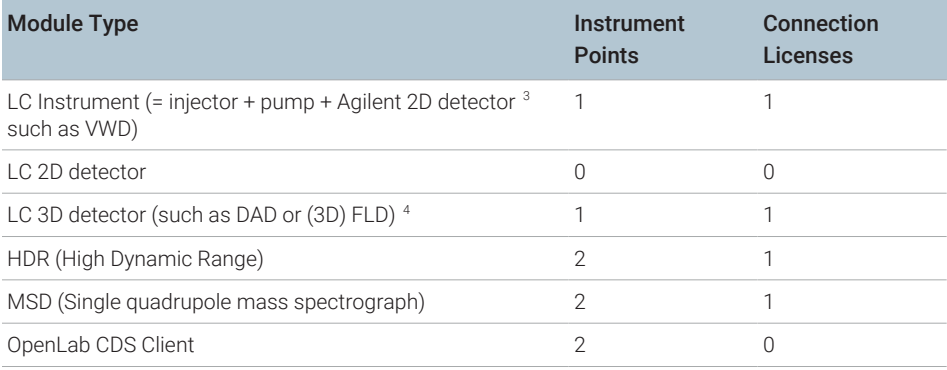

- 1 For customers migrating from OpenLab ChemStation their existing computer hardware is supported. In this case it is possible to configure up to 10 points per AIC. See OpenLab ChemStation documentation for ChemStation AIC specifications
- 2 AIC virtualization is supported but not recommended
- 3 Includes any detector connected via an Analog-to-Digital converter
- 4 Additional Agilent DAD (if same DAD model) or a 3D-FLD, does not consume an additional license. Non-Agilent 2D or 3D detectors require a specific own connection license.

### OpenLab CDS Requirements and Supported Instruments 15

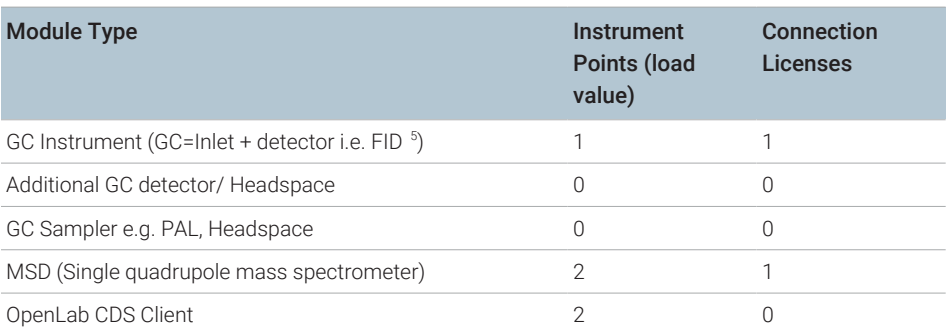

Table 8: Points vs licenses - Openlab CDS with Agilent GC instruments

Table 9: Points vs licenses - other OpenLab CDS system components

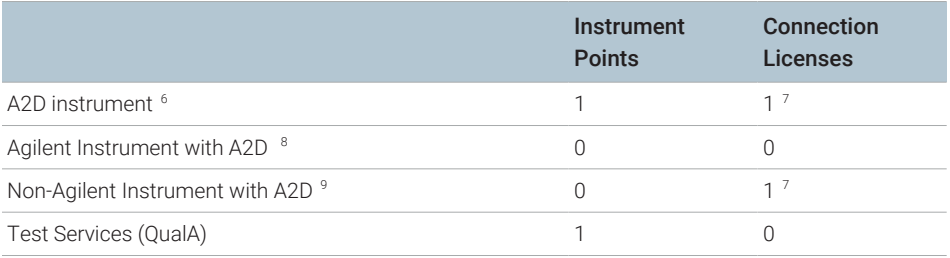

NOTE The instruments points can be different for non-Agilent instruments. Please check the respective driver documentation.

- 5 Includes any detector connected via an Analog-to-Digital converter
- 6 For a system that is configured using only an A2D module
- 7 Non-Agilent Instrument connection
- 8 For a system that includes an A2D module as part of a supported Agilent instrument configuration, e.g. a 8890 with additional detector connected through A2D
- 9 Non-Agilent 2D or 3D detectors require a connection license on their own

### OpenLab CDS Requirements and Supported Instruments 16

### 1 Hardware Requirements

Configuration Capacity

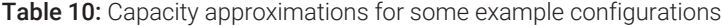

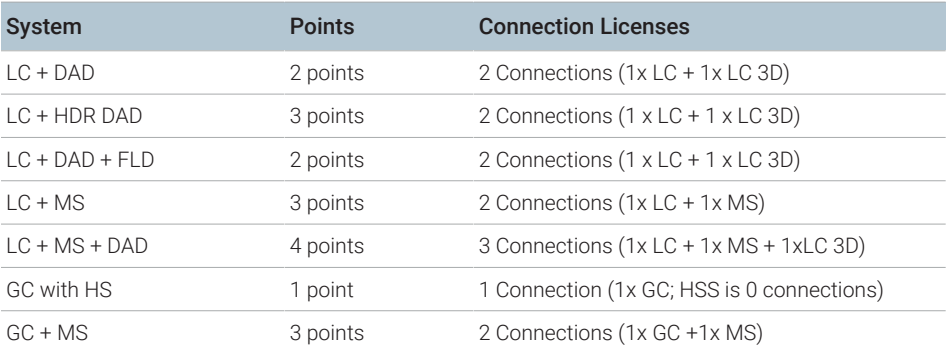

1 **Hardware Requirements** 

Disk Space

# <span id="page-17-0"></span>Disk Space

Disk space requirements should be adjusted based on the number and type of instruments and archival periodicity. Agilent recommends providing disk space for one year of lab operation in addition to the operating system and OpenLab CDS requirements.

<span id="page-17-1"></span>Table 11: Typical expected file sizes

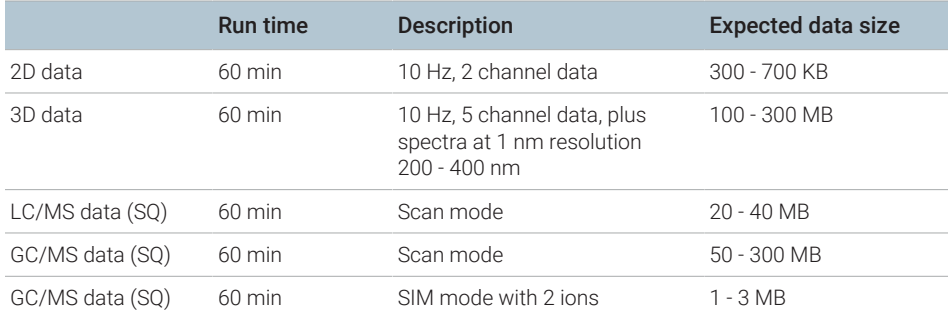

# <span id="page-18-0"></span>2 Software Requirements

### [General Software Requirements 20](#page-19-0)

[Operating Systems 21](#page-20-0) [Supported operating systems 21](#page-20-1) [Upgrade to current version of Windows OS 23](#page-22-0)

[Supported Databases 24](#page-23-0)

[Virtualization 25](#page-24-0)

[Licensing 28](#page-27-0)

# <span id="page-19-0"></span>General Software Requirements

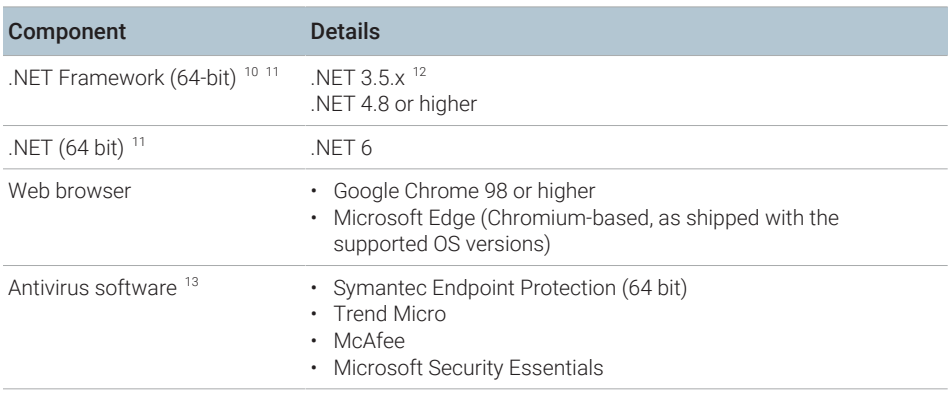

You may use a PDF viewer to open PDF manuals in OpenLab Help & Learning. The PDF viewer is not required for the system to function correctly.

10 Both Frameworks are required, they coexist.

11 Installed by OpenLab installer if needed.

13 The listed antivirus software has been tested and is recommended by Agilent. Support is not limited to this software. Check the specific requirements and support of each product.

### OpenLab CDS Requirements and Supported Instruments 20

<sup>12</sup> Some OpenLab CDS components require Microsoft .Net 3.5. By default, this version of framework does not enforce the usage of TLS 1.2 or higher. In most IT environments, TLS 1.2 is enabled for .Net 4.5 or older frameworks. Verify that TLS 1.2 (or higher) is enabled before proceeding with the installation. Transport Layer Security (TLS) security protocols TLS 1.0, TLS 1.1, and SSL 3.0 are not required by OpenLab CDS. They present a security risk. Disable them according to instructions from Microsoft.

Operating Systems

# <span id="page-20-0"></span>Operating Systems

**Language** User interfaces are displayed in the language of the Windows operating system **Compatibility** for the following languages:

- English
- Chinese
- Japanese
- Brazilian Portuguese

The English language OpenLab CDS software is also supported with Western European language operating systems, provided the OS Region settings are configured correctly.

Russian operating systems are not supported with this version.

The English version of add-on software or drivers may be used where a specific product or feature is not localized. They will appear in English even when running localized versions of OpenLab CDS.

Customized locale settings might be required for Non-Agilent drivers. Please check the localization statement in the driver documentation.

## <span id="page-20-1"></span>Supported operating systems

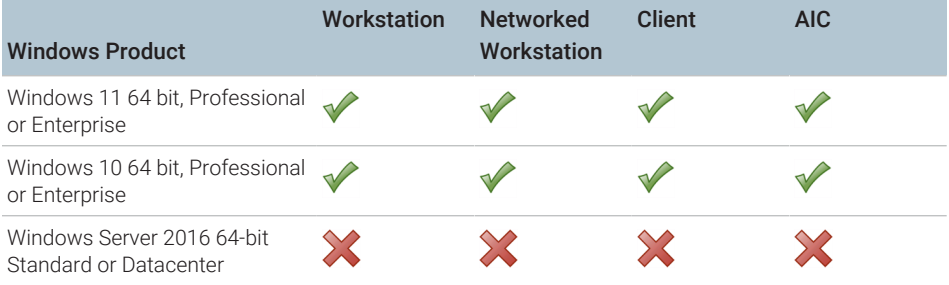

Table 12: Supported Operating Systems by components of OpenLab CDS

### 2 Software Requirements

Operating Systems

| <b>Windows Product</b>                               | Workstation | <b>Networked</b><br>Workstation | Client    | AIC. |
|------------------------------------------------------|-------------|---------------------------------|-----------|------|
| Windows Server 2019 64-bit<br>Standard or Datacenter |             | $\frac{1}{2}$ 14                | $\sim$ 15 | 214  |
| Windows Server 2022 64-bit<br>Standard or Datacenter |             | $\frac{1}{2}$ 14                | $\sim$ 15 | 214  |

Table 13: Microsoft Windows: Supported versions (Type 64 bit required)<sup>16</sup>

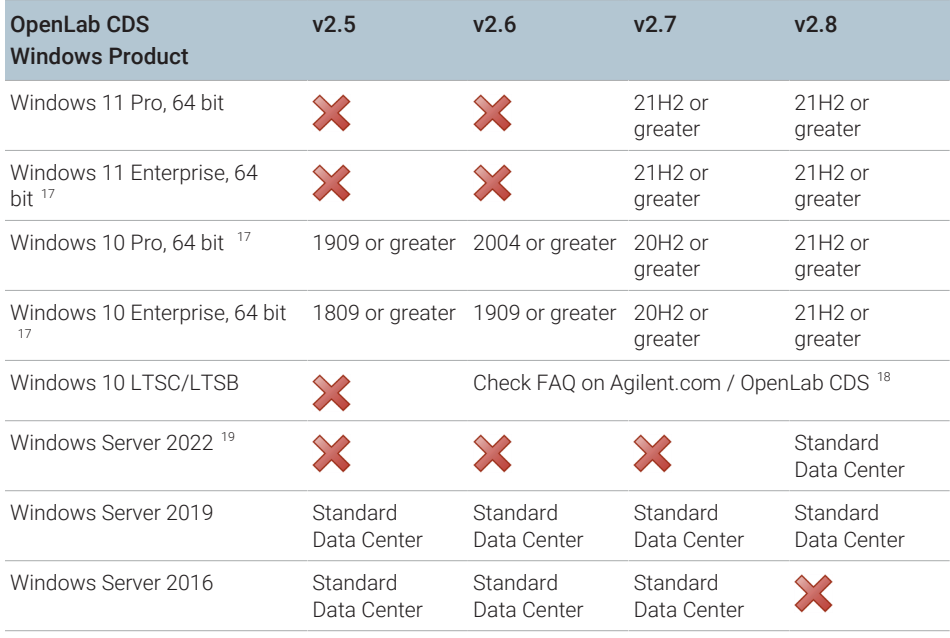

14 supported, but not recommended

15 virtual environment

- 16 Agilent supports the versions supported at release per Windows life-cycle fact sheet ([https://learn.microsoft.com/en-us/](https://learn.microsoft.com/en-us/lifecycle/faq/windows) [lifecycle/faq/windows\)](https://learn.microsoft.com/en-us/lifecycle/faq/windows). Agilent expects, but cannot guarantee, that newer minor product versions will be compatible.
- 17 Agilent does not support use on Windows Home Edition, or Windows Education Edition
- 18 Any system using LTSC must be managed under a custom support agreement. See [https://www.agilent.com/en/support/](https://www.agilent.com/en/support/software-informatics/analytical-software-suite/chromatography-data-systems/openlab-cds/faq-openlab-cds-ltsc) [software-informatics/analytical-software-suite/chromatography-data-systems/openlab-cds/faq-openlab-cds-ltsc](https://www.agilent.com/en/support/software-informatics/analytical-software-suite/chromatography-data-systems/openlab-cds/faq-openlab-cds-ltsc).
- 19 All Windows Server compatibility is provided per ECM XT/OpenLab Server compatibility. Other content management compatibility is defined by that product.

### OpenLab CDS Requirements and Supported Instruments 22

### 2 Software Requirements Operating Systems

Agilent may ship any supported Windows version. Updating to a different version is the responsibility of the end user and is not part of standard installation process.

## <span id="page-22-0"></span>Upgrade to current version of Windows OS

Upgrading to a different version is the responsibility of the end user and is not part of the standard installation process. Refer to [https://www.agilent.com/en/](https://www.agilent.com/en/support/windows-upgrade-faq) [support/windows-upgrade-faq](https://www.agilent.com/en/support/windows-upgrade-faq) for more information.

# <span id="page-23-0"></span>Supported Databases

OpenLab CDS supports PostgreSQL databases for hosting the Data Repository.

OpenLab CDS Workstation Plus uses a PostgreSQL database for OpenLab Shared Services, the Data Repository and content management (secure storage). It is installed and configured automatically during installation. Agilent supports only the use of the PostgreSQL version as installed by the OpenLab software.

If you are using OpenLab Server/ECM XT or OpenLab ECM to store data, please refer to the respective product documentation for information on supported databases (available on [Cloud-Ready SDMS Software - OpenLab ECM XT |](https://www.agilent.com/en/product/software-informatics/analytical-software-suite/data-management/openlab-ecm-xt) [Agilent.](https://www.agilent.com/en/product/software-informatics/analytical-software-suite/data-management/openlab-ecm-xt)

For information on Databases for Shared Services Server, see *Configuring OpenLab CDS with OpenLab ECM (CDS\_v2.8\_configure-with-ECM\_en.pdf, D0028024)*.

# <span id="page-24-0"></span>Virtualization

OpenLab CDS supports two separate virtualization technologies: *Application Publishing Technologies* such as Microsoft Remote Desktop Services (RDS/ Terminal Server) and *Operating System Virtualization Technologies* such as Hyper-V for Windows Server, sometimes known as hardware virtualization. Basic machine and processing requirements do not change when virtualizing your machine. Ensure to comply with the recommendations provided in this guide.

### Thin Client or Remote Access

OpenLab CDS clients can be virtualized on application virtualization platforms like Citrix. OpenLab CDS clients have been tested with the following virtualization software. Note that the resource requirements are equal to those of the physical machines. On-Premises VM hosts must be at less than 50% capacity (client side).

### Tested client application publishing software

• Microsoft Remote Desktop Services (RDS/Terminal Server) for Windows Server 2019, and 2022

Additional information (Microsoft): [https://docs.microsoft.com/en-us/](https://docs.microsoft.com/en-us/windows-server/remote/remote-desktop-services/rds-deploy-infrastructure) [windows-server/remote/remote-desktop-services/rds-deploy-infrastructure](https://docs.microsoft.com/en-us/windows-server/remote/remote-desktop-services/rds-deploy-infrastructure)

• Citrix Virtual Apps and Desktops 7 2203 LTSR

Additional information (Citrix): [https://docs.citrix.com/en-us/citrix-application](https://docs.citrix.com/en-us/citrix-application-delivery-management-software/current-release/deploy.html)[delivery-management-software/current-release/deploy.html](https://docs.citrix.com/en-us/citrix-application-delivery-management-software/current-release/deploy.html)

### Registration

For Citrix or plain Windows RDS, at least the OpenLab Control Panel needs to be registered on the server side to allow 'thin client' access. For the default installation folder this is: C:\Program Files (x86)\Agilent Technologies\OpenLab Services\UI\Agilent.OpenLab.ControlPanel.exe.

Further programs to optionally register for sharing are:

• OpenLab Help and Learning - C:\Program Files (x86)\Agilent Technologies\OpenLabHelp\en\index.htm

### 2 Software Requirements

Virtualization

- Parts Finder C:\Program Files (x86)\Agilent Technologies\Parts Finder\Parts Finder\PartsFinder.exe
- IMPORT eMethod C:\Program Files (x86)\Agilent Technologies\eMethodWizard\Agilent.eMethodWizard.OpenLabCDS.exe

### NOTE Terminating client sessions when there is data in the File Upload Queue will result in data loss (for example, when reprocessing a large data set). To avoid the risk of data loss do not use aggressive session management settings that automatically terminate client sessions as a way to save server resources. Session management should only *disconnect* idle sessions but not terminate them.

NOTE Users opening Data Analysis in a restricted mode (Snapshot, Review completed Injections) may lose access to their Data Analysis sessions in Citrix / RDS OpenLab CDS environments. This could occur when a user closes the Citrix session but not DA. When restarting Citrix, this user may be distributed to a different Citrix client.

> To minimize the risk of losing unsaved changes to your results in restricted Data Analysis mode, Agilent recommends to always allocate the user to Citrix / RDS clients for one entire work day or shift (8-10) hours. This mitigates the risk that the restricted Data Analysis closes automatically without saving, due to loss of user server allocation within the persistence time.

NOTE Be aware of a potential conflict when using an All-in-one Citrix environment: Both Citrix and OpenLab CDS use port 27000 for the License Manager Daemon. See [Firewall Settings](#page-36-0) [on page 37.](#page-36-0)

Virtualization

### Tested Operating System virtualization software

- VMware vSphere (64 bit) for Windows Server 2019 and 2022
- Hyper-V (64 bit) for Windows Server 2019 and 2022
- NOTE To prevent OpenLab CDS licensing issues when using client application virtualization software, disable the (default) dynamic MAC address. Product licensing is based on the MAC address of the server or Workstation / Workstation Plus. A change of MAC address will break licensing, and the application won't be functional.

Please contact Agilent if you are interested in other application publishing technologies such as VMWare Horizon View.

### Analytical Instrument Controllers (AIC)

Virtualizing AICs is supported with VMWare vSphere.

Agilent does not recommend virtualizing AICs. AIC located far from the instrumentation add risks especially if the Instrument-to-AIC connection is outside of the OpenLab communication redundancy protocols. To reduce the chance of non-recoverable communication issues, it is recommended that this connection be in a local network. It is the responsibility of the customer to make the appropriate risk assessment when choosing where and how to deploy the AIC within their environment.

### More Information

See the Technical Overview *Virtualizing OpenLab CDS Client/Server Systems (5994-3609EN)* at [https://www.agilent.com/cs/library/technicaloverviews/public/](https://www.agilent.com/cs/library/technicaloverviews/public/te-virtualizing-openlab-cds-5994-3609en-agilent.pdf) [te-virtualizing-openlab-cds-5994-3609en-agilent.pdf](https://www.agilent.com/cs/library/technicaloverviews/public/te-virtualizing-openlab-cds-5994-3609en-agilent.pdf) for more detail.

For details on virtualization of OpenLab servers contact your Agilent support representative.

2 Software Requirements Licensing

# <span id="page-27-0"></span>**Licensing**

OpenLab CDS uses FlexNet Publisher (v. 11.12) for the distribution and tracking of license entitlements. This software is installed with the OpenLab CDS components.

Agilent Add-on software such as the *Spectral MS Deconvolution for OpenLab* product (M8455AA), the Sample Scheduler for OpenLab, or the *2D-LC Data Analysis* software require separate licenses.

<span id="page-28-0"></span>[Introduction 30](#page-29-0)

[Network Specifications 31](#page-30-0)

[About LAN Communications 34](#page-33-0)

[Power Management 35](#page-34-0)

[Specific Requirements for Compliant Systems 36](#page-35-0)

[Firewall Settings 37](#page-36-0)

[OpenLab Server /OpenLab ECM XT 38](#page-37-0) [ECM XT Add-ons 43](#page-42-0) [OpenLab CDS AICs 43](#page-42-1) [OpenLab CDS clients 45](#page-44-0) [Instrument communication 46](#page-45-0) [OpenLab ECM server 48](#page-47-0) [OpenLab ECM clients 49](#page-48-0) [Dynamic Ports 49](#page-48-1)

**Introduction** 

# <span id="page-29-0"></span>Introduction

OpenLab CDS systems rely on network infrastructure in order to support the communication between various system nodes. This communication is based on standard TCP/IP protocols. In order to provide optimum performance and uptime, the network must meet design criteria for available bandwidth, IP address assignment, name resolution and appropriate isolation of the lab subnet from the corporate network.

Use of other network topologies, such as wide area networks (WAN), are considered *non- standard configurations* and it is your responsibility to ensure performance to these specifications.

NOTE The communication path between instruments and workstations or instrument controllers is intolerant of latency, competitive traffic or service interruptions. For this reason, the instruments and their controllers should be on an isolated network segment. This means there should be no routing within the segment, switching must provide dedicated resources for instrument communication, and the segment should have no other traffic including broadcast messages or network management traffic.

> Failure to isolate instrument traffic properly may make data acquisition unreliable.

Servers used in an OpenLab CDS environment (for example, OpenLab Server or license server) must be accessible via http or https in the network. This might require adjusting the proxy settings.

Cloud topologies are supported for OpenLab CDS. Please see the *OpenLab Server and ECM XT Hardware and Software Requirements Guide* openlab-server-ecmxtv2.8-requirements-en.pdf for details.

# <span id="page-30-0"></span>Network Specifications

The specifications provided below apply to one or several of the following OpenLab network points:

- Client running OpenLab CDS
- Analytical instrument controller (AIC)
- Application server (OpenLab Server / ECM XT or OpenLab ECM )
- Database server
- File server
- Shared Services server (only in conjunction with OpenLab ECM)

The following diagram gives an overview of the network recommendations. Depending on the OpenLab products you have configured, your network may or may not include all of the network components described here.

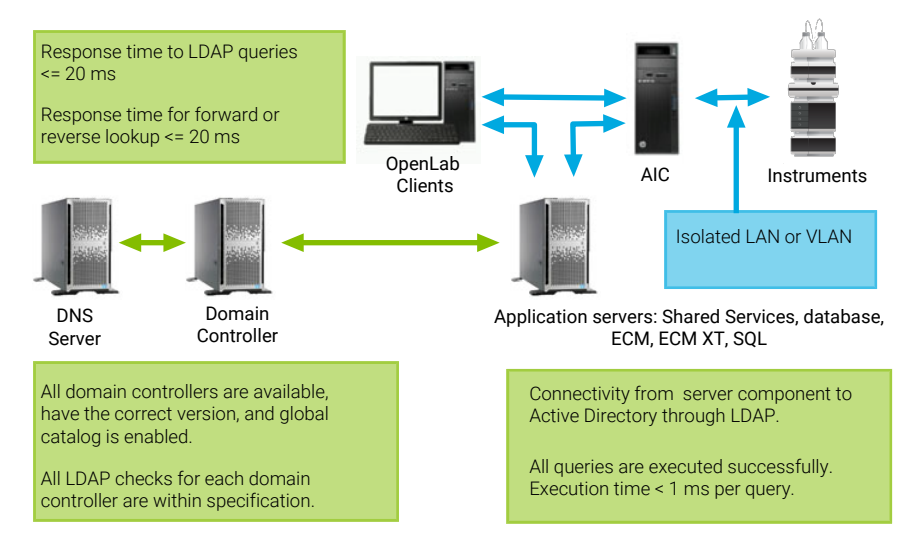

Figure 2: Specification summary (without laaS)

Network Specifications

### Table 14: Basic network requirements

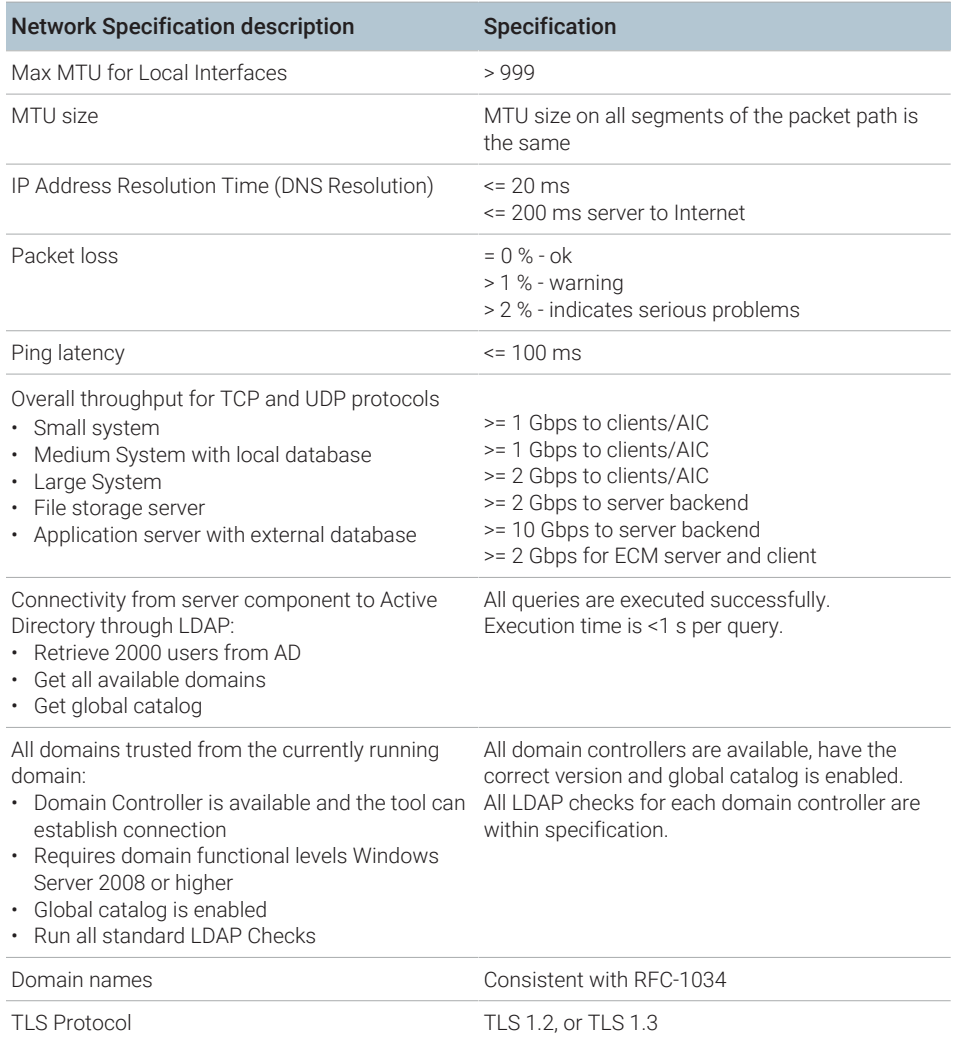

### Table 15: Additional network requirements for Shared Services Server and Domain Controller Server

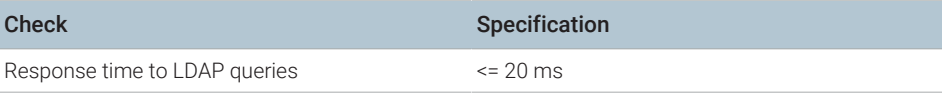

### Additional network specifications for connections with a DNS Server:

E.g. apply to the following topologies

- Shared Service Server and DNS Server
- ECM Server and DNS Server
- SQL Server and DNS Server
- Client and DNS Server

### Table 16: Additional network specifications for DNS Server

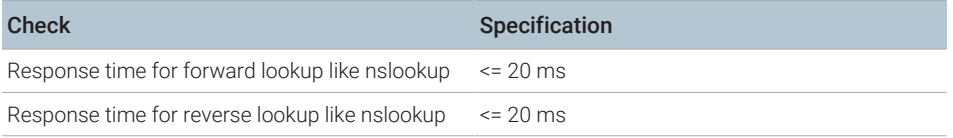

# <span id="page-33-0"></span>About LAN Communications

When using LAN communications to connect workstations to an instrument, use one of these methods:

- Connect via an isolated switch using standard Cat-5E or Cat-6 network cabling
- LAN communication hardware should be 100/1000 Mbps (or higher) speed capable. The J4100 Jet Direct Card is not supported. Use a G1369 LAN interface card instead.
- NIC teaming: LAN cards should *not* be teamed on workstations, instrument controllers, or clients.
- LAN communication must be on the same subnet as instruments, and preferably on the same segment.

NOTE See the separate driver installation guides for further information regarding vendor specific instrument connections. GPIB or RS232 might be required.

Power Management

# <span id="page-34-0"></span>Power Management

Avoid data capture or transfer interruptions in your data acquisition system by making network communication cards available for instrument and system component communications.

Windows may be set to turn instruments/components off to save power while sleeping or hibernating. To change this setting:

1 In the Windows Start menu, search for *Network*. Open View network connections.

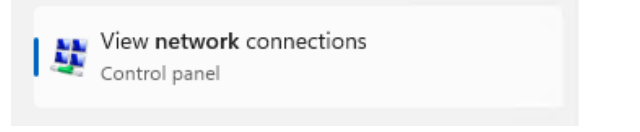

- 2 Right-click the relevant connection, and select Properties. In the Properties dialog, click Configure.
- 3 Select the Power Management tab.
- 4 Clear the Allow the computer to turn off this device to save power check box.

# <span id="page-35-0"></span>Specific Requirements for Compliant Systems

If you intend to use your system in a compliant environment, ensure the following settings related to time synchronization:

- Your network must have a time synchronization service to make sure that all systems are using a consistent and valid time.
- To ensure that users cannot change the time, users must not operate using an administrator account.
Firewall Settings

# Firewall Settings

If you are using a third party firewall or anti-virus software on a network with OpenLab CDS, the firewall ports listed in this section may not be in use by other applications to allow communication between the system components of OpenLab CDS. These apply to workstations as well as to client/server topologies as component communications rely on these communication channels.

For any mixed distributed configurations (clients or server) also the ports required for the legacy version need to be opened and available. The System Preparation Tool (SPT) of OpenLab installer will check the ports during installation, and set up firewall rules that apply including v2.6 to allow for mixed mode configurations during upgrade.

NOTE The ports listed only in the column for v2.7, or v2.6 and earlier are not needed for new installations of OpenLab CDS. They may be closed manually. Local ports are used for internal communications only and do not need to be opened in the firewall.

Terms used in the following tables

- ATS: Audit Trail Service
- CertSvc: Certificate Service
- CM: Content Management component of OpenLab CDS v2.7 and earlier
- DCS: Data Collection Service
- DR: Data Repository
- OLSS: OpenLab Shared Services

NOTE Ports in bold are required in secure systems.

Firewall Settings

# OpenLab Server /OpenLab ECM XT

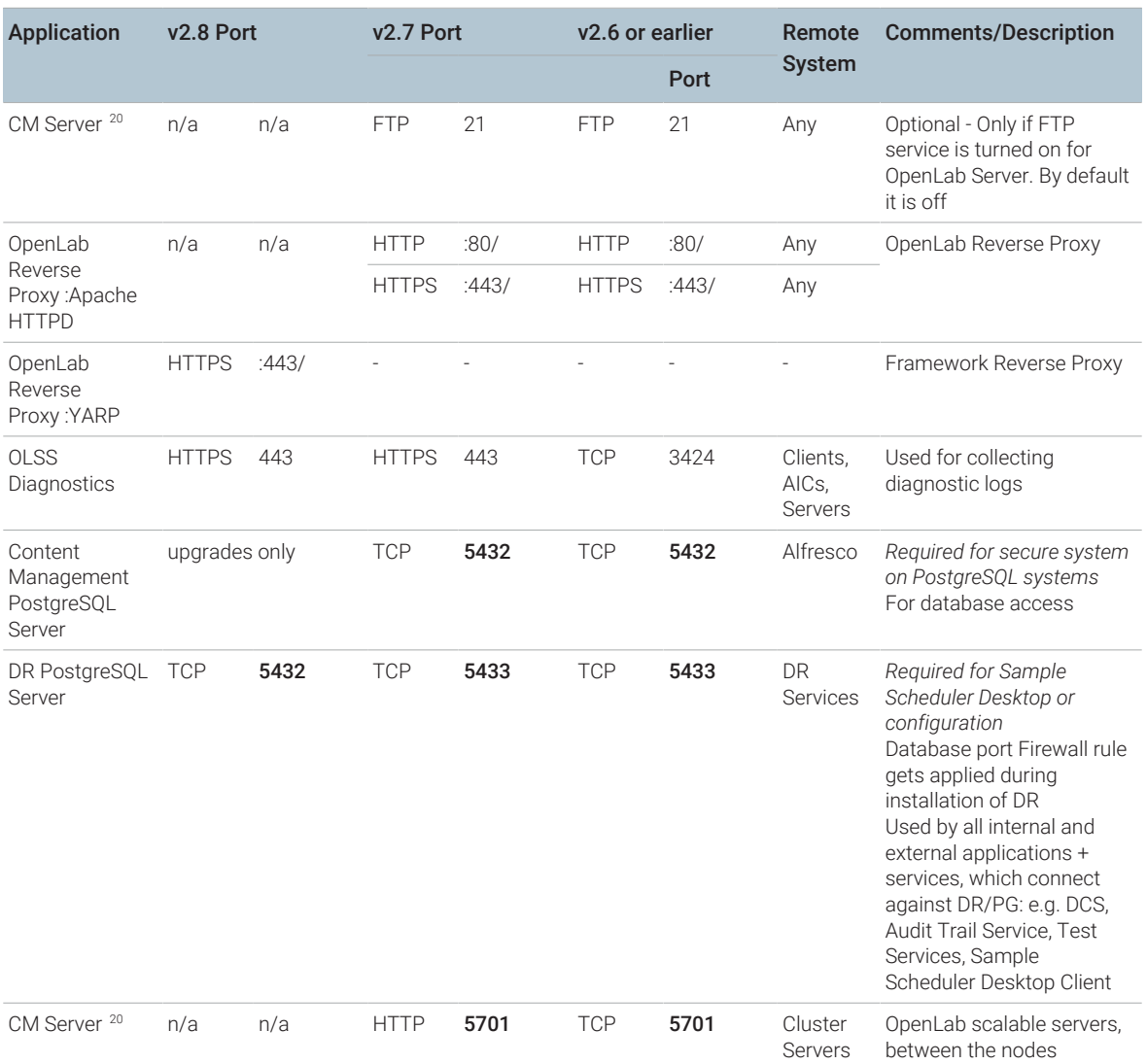

Table 17: OpenLab Server - inbound rules

20 C:\Program Files (x86)\Agilent Technologies\OpenLAB Data Store\tomcat\bin\tomcat8.exe

Firewall Settings

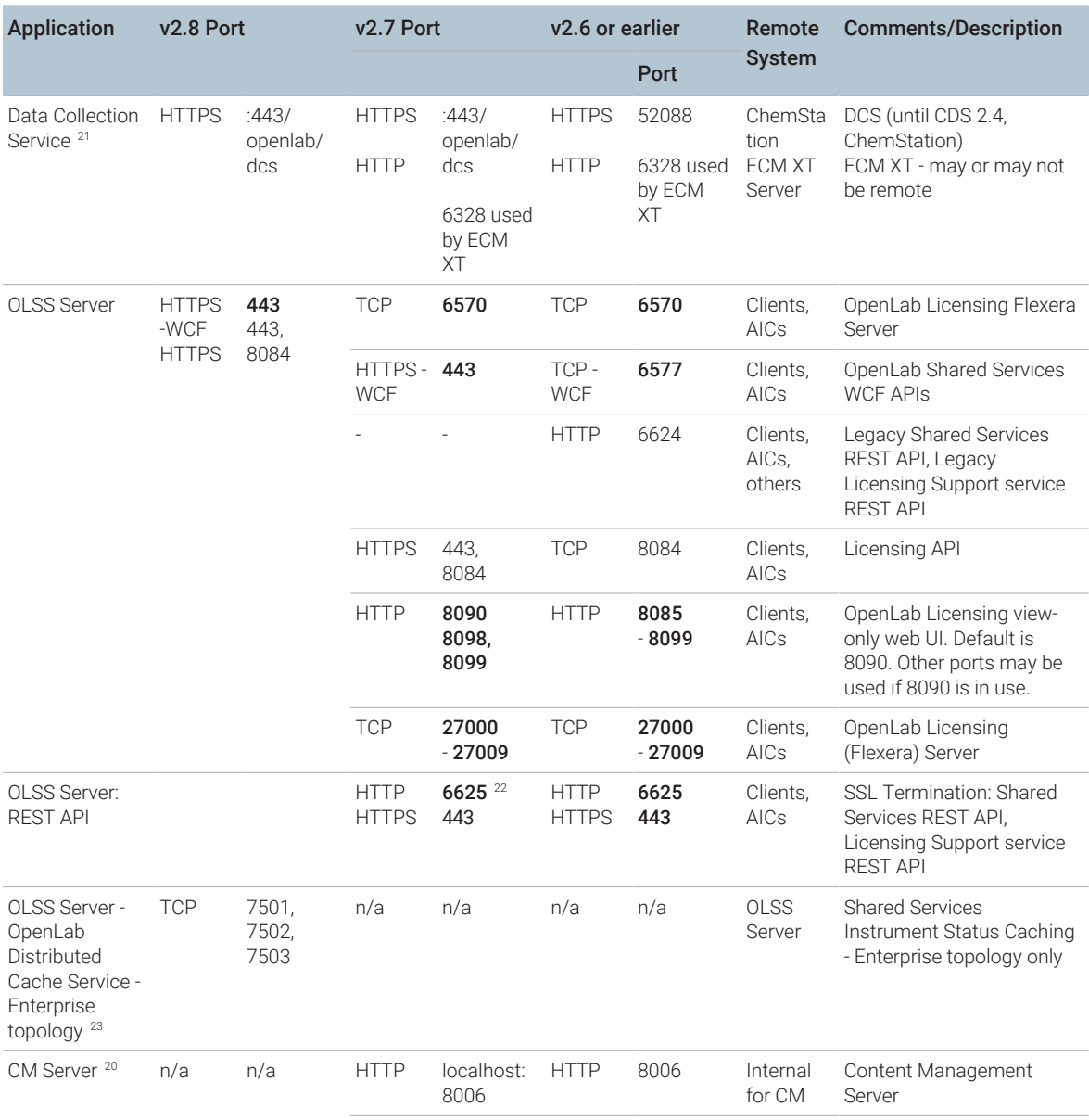

21 Set the "Programs" property for this port to "Any"

22 As of 2.7, called only by OpenLab Installer

23 C:\Program Files\OpenLab Distributed Cache\Hazelcast\lib\Hazelcast-{version}.jar

### OpenLab CDS Requirements and Supported Instruments 39

Firewall Settings

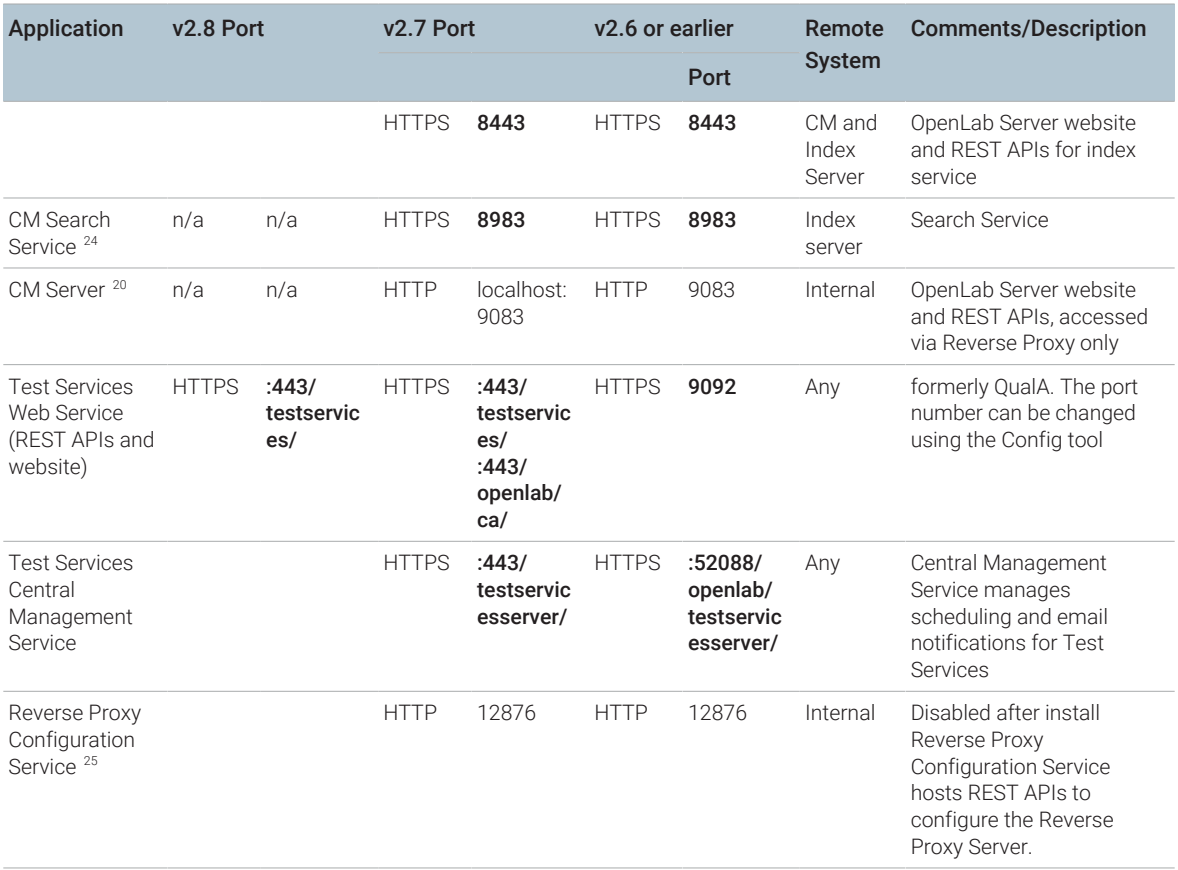

<sup>24</sup> C:\Program Files (x86)\Agilent Technologies\OpenLAB Data Store\java\bin\java.exe

<sup>25</sup> C:\Program Files (x86)\Agilent Technologies\OpenLab Reverse Proxy Configuration Service\ConfigurationService\Agilent.OpenLab.ReverseProxy.ConfigurationService.exe

Firewall Settings

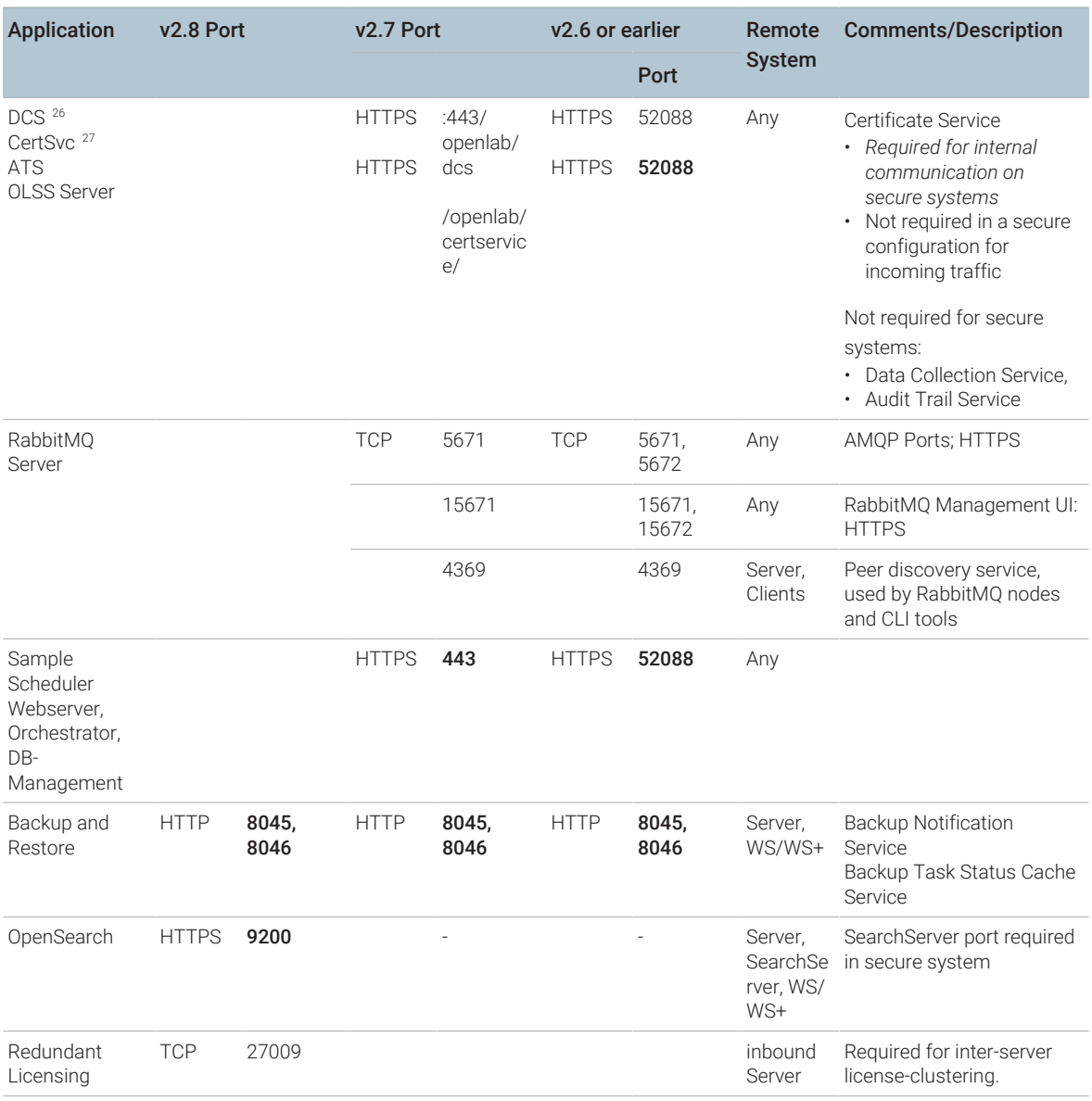

26 C:\Program Files\Agilent Technologies\OpenLab Data Collection Server\Bin\DataCollectionService.exe

## OpenLab CDS Requirements and Supported Instruments 41

<sup>27</sup> No program configured in Windows Firewall - exe path is: C:\Program Files\Agilent Technologies\OpenLab Certificate Service\Bin\Agilent.OpenLab.CertService.CertServiceCore.exe

Firewall Settings

### Table 18: OpenLab Server - outbound rules

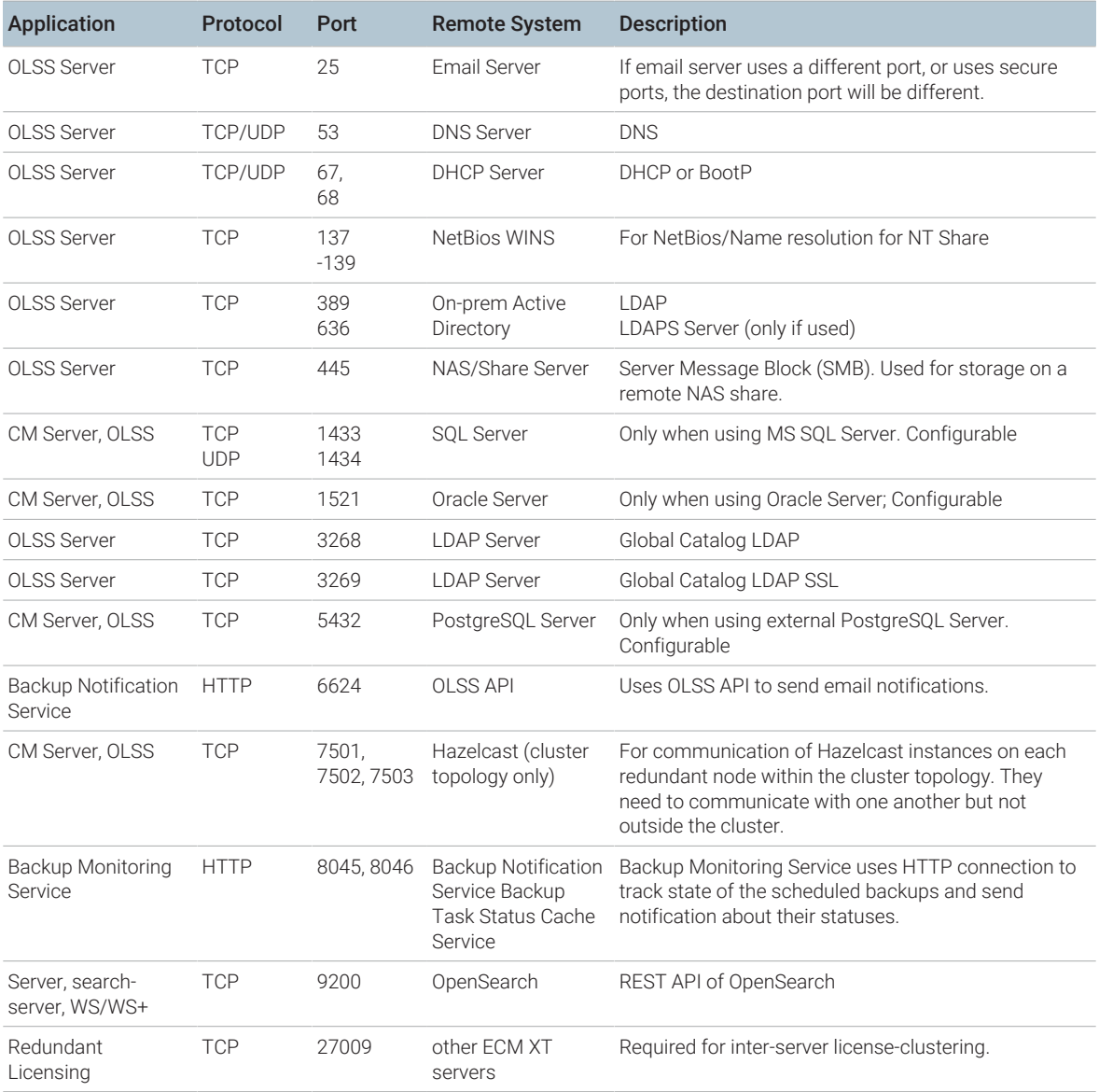

Firewall Settings

# ECM XT Add-ons

### Table 19: ECM XT Add-ons - inbound rules

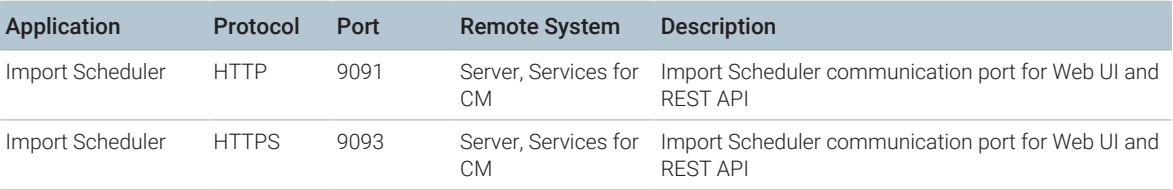

# OpenLab CDS AICs

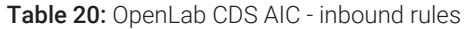

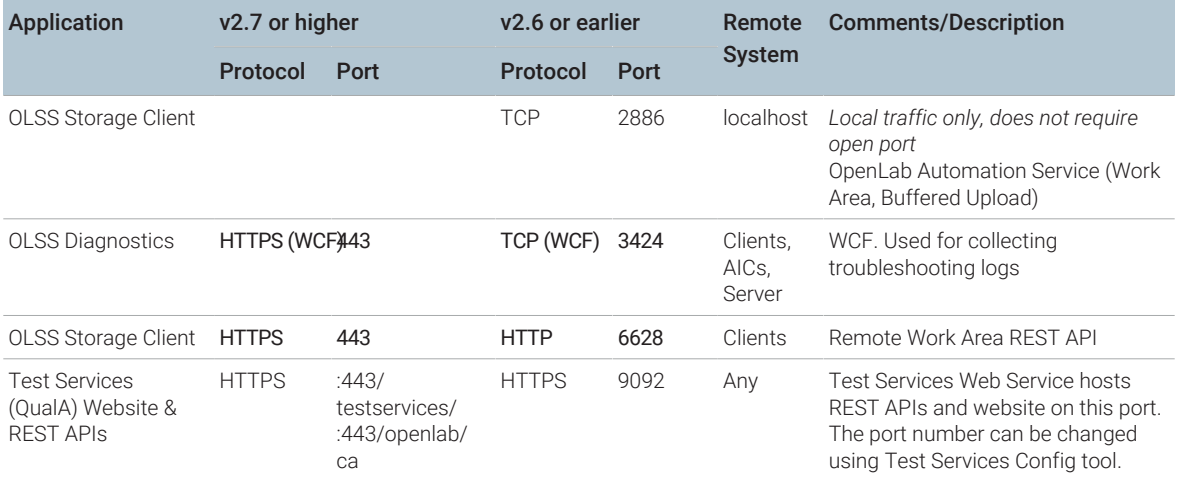

Firewall Settings

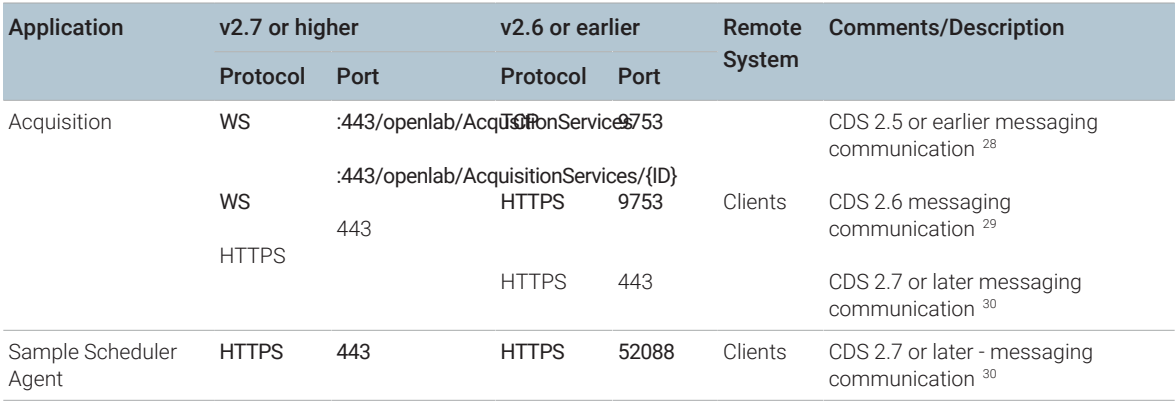

### Table 21: OpenLab CDS AIC - outbound rules

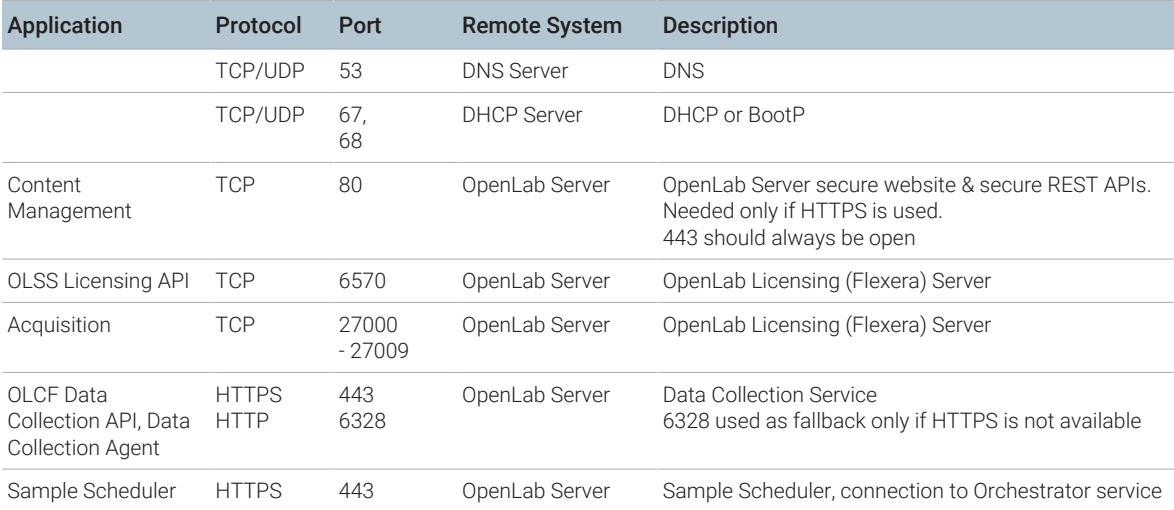

Please see the instruments "outbound" section at [Instrument communication](#page-45-0) [on](#page-45-0) [page 46](#page-45-0) for additional ports that certain drivers listen on for incoming communications from instruments.

Firewalls on AICs must be configured to allow such traffic.

- 28 Reverse proxy is not installed and communication is TCP based
- 29 Reverse proxy is installed but dormant, so 9753 is used directly
- 30 Reverse proxy is installed and active; all incoming connections are routed through the proxy

### OpenLab CDS Requirements and Supported Instruments 44

Firewall Settings

# OpenLab CDS clients

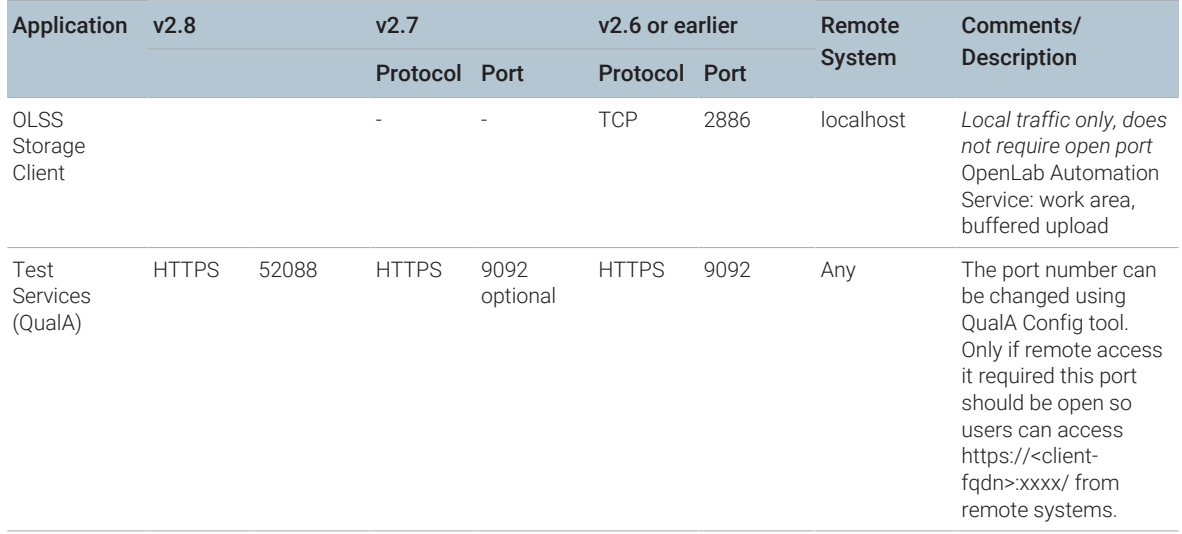

Table 22: OpenLab CDS client - inbound rules

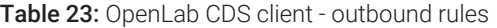

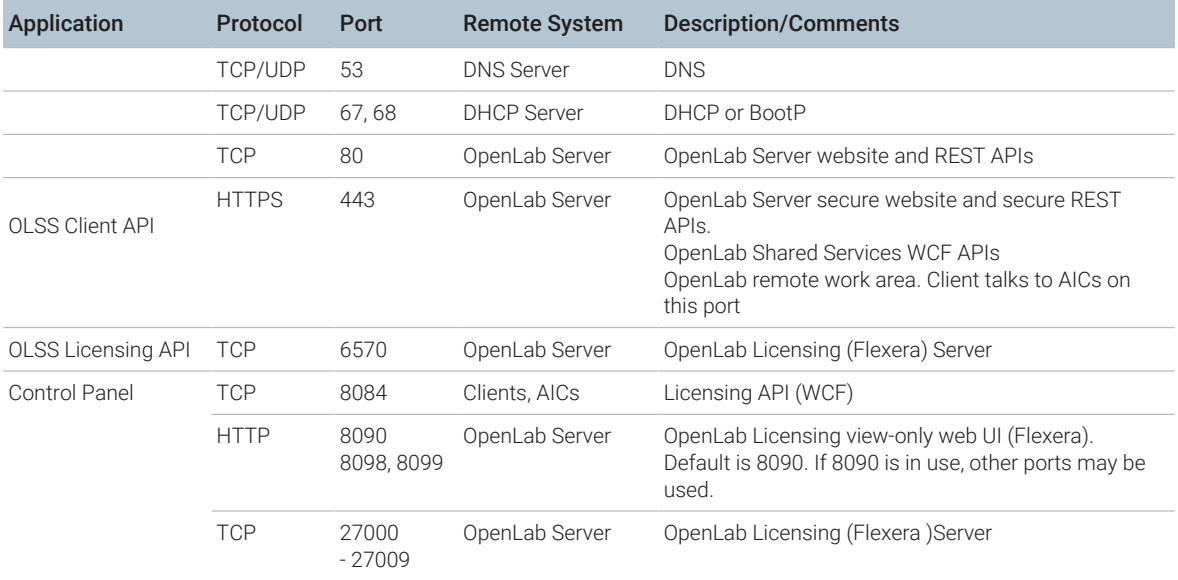

Firewall Settings

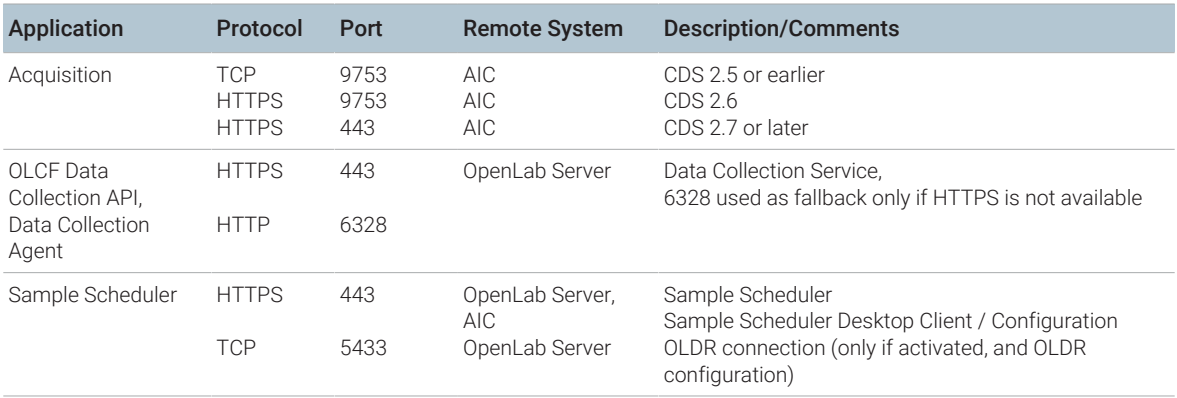

# <span id="page-45-0"></span>Instrument communication

Table 24: Instruments - inbound rules

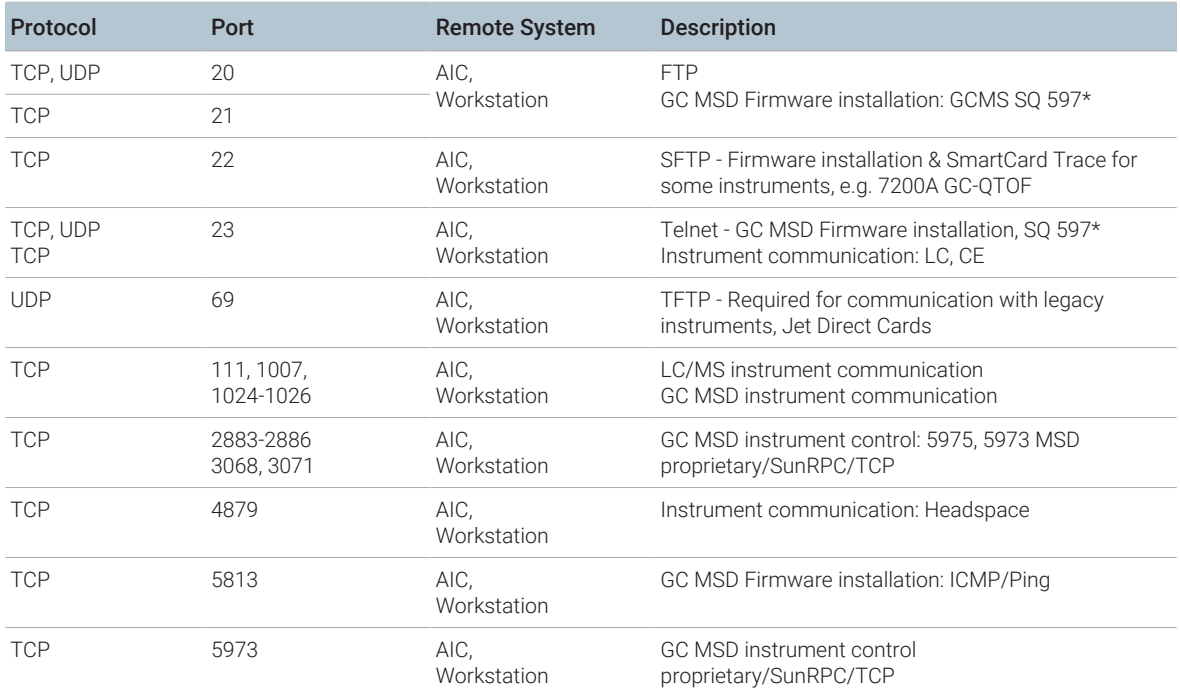

Firewall Settings

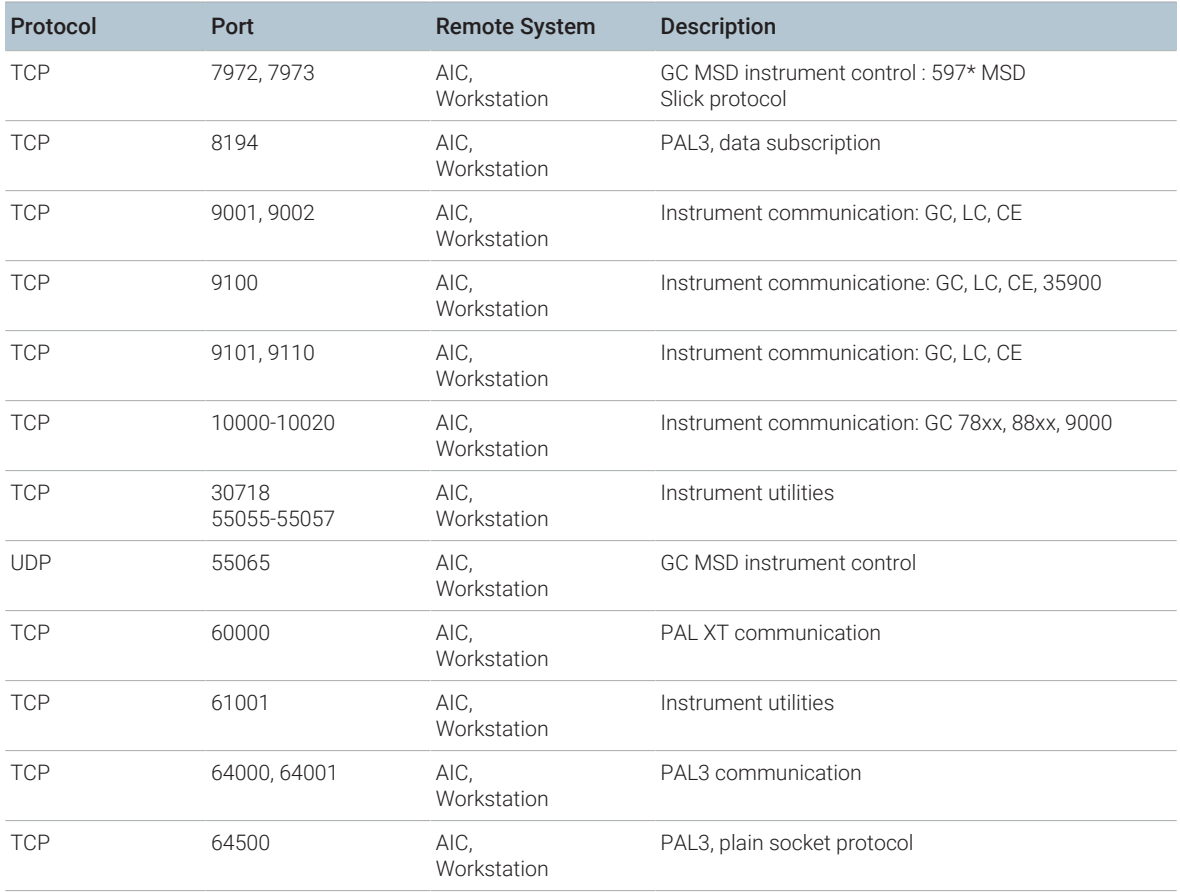

### Table 25: Instruments - outbound rules

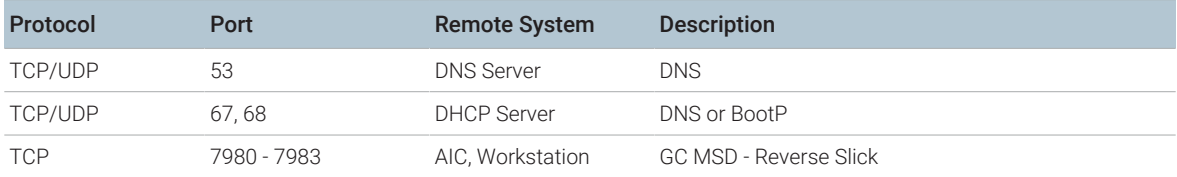

Firewall Settings

# OpenLab ECM server

### Table 26: OpenLab ECM server - inbound rules

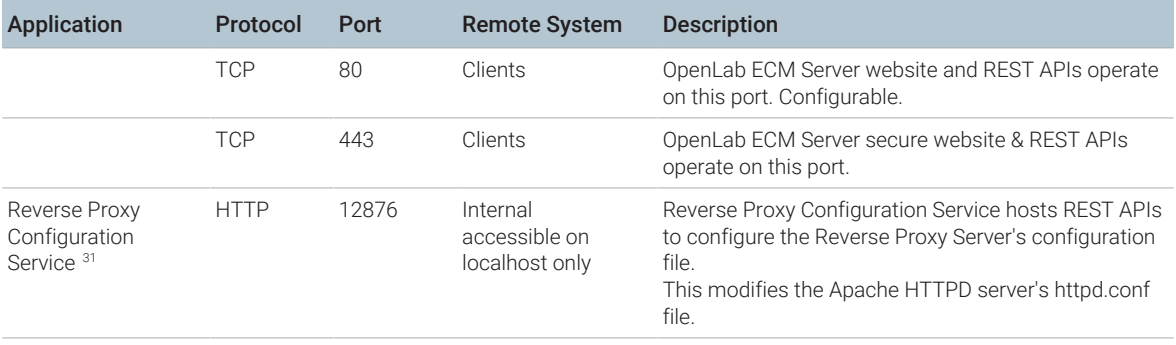

### Table 27: OpenLab ECM server - outbound rules

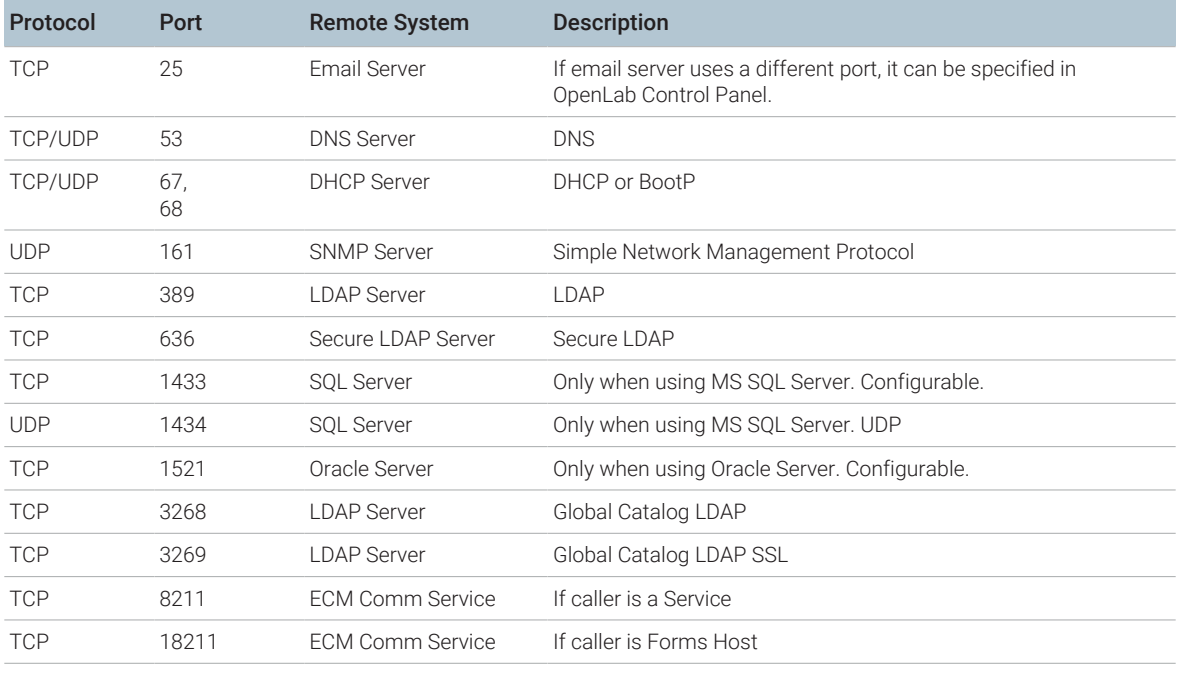

31 C:\Program Files (x86)\Agilent Technologies\OpenLab Reverse Proxy Configuration Service\ConfigurationService\Agilent.OpenLab.ReverseProxy.ConfigurationService.exe

## OpenLab CDS Requirements and Supported Instruments 48

Firewall Settings

# OpenLab ECM clients

Table 28: OpenLab ECM client - inbound rules

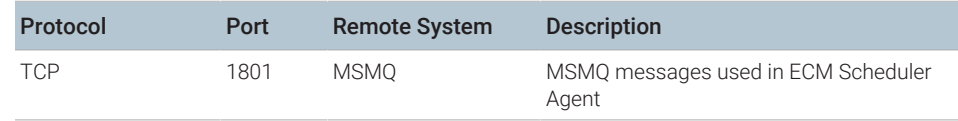

Table 29: OpenLab ECM client - outbound rules

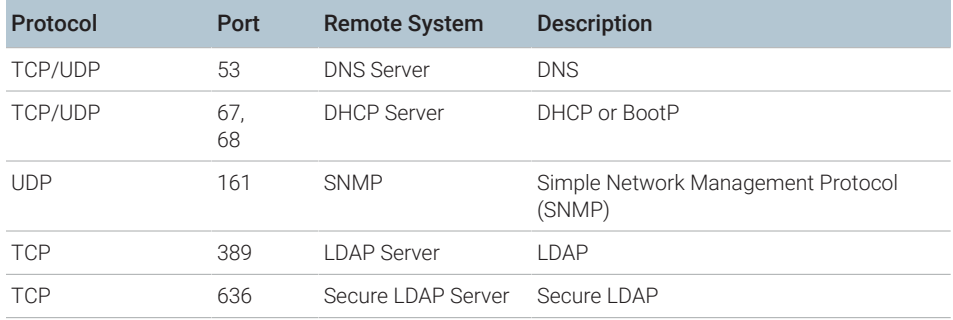

# Dynamic Ports

Dynamic Ports: used for temporary communications between clients. The ports used depend on the operating system in use and are configurable. See the operating system documentation for more information.

# 4 System Preparation Tool

[About the System Preparation Tool 51](#page-50-0) [Use the System Preparation Tool 52](#page-51-0) [Reference of SPT Checks 56](#page-55-0)

# <span id="page-50-0"></span>About the System Preparation Tool

The System Preparation Tool (SPT) checks and applies Windows settings on your machine.

NOTE The SPT only checks that minimum requirements are met. Work with your Agilent representative to ensure your system is configured sufficiently for your projected number of users, instruments, and load.

# <span id="page-51-0"></span>Use the System Preparation Tool

The System Preparation Tool (SPT) checks and applies Windows settings on your machine. The OpenLab installer applies these settings automatically when run. Running the SPT in advance helps you to shorten the installation process and avoid PC reboots. For an overview of both mandatory and recommended settings, refer to the chapter *System Preparation Tool* in *[OpenLab CDS](https://www.agilent.com/cs/library/usermanuals/public/CDS_v2.8_Requirements_en.pdf) [Requirements and Supported Instruments \(CDS\\_v2.8\\_Requirements\\_en.pdf,](https://www.agilent.com/cs/library/usermanuals/public/CDS_v2.8_Requirements_en.pdf) [D0028027\)](https://www.agilent.com/cs/library/usermanuals/public/CDS_v2.8_Requirements_en.pdf)*.

- 1 Optional: Copy the entire content of the USB media to a local drive or centralized folder, then remove the USB media from the PC.
- 2 To open the installer, right-click the setup.exe file, and run it as administrator.

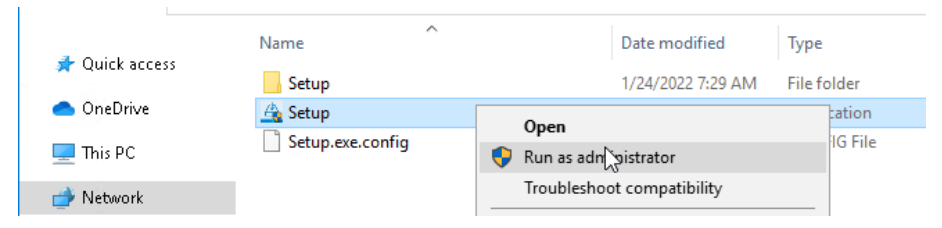

NOTE If User Account Control (UAC) is switched on, this step requires active confirmation to continue.

Use the System Preparation Tool

3 On the start screen, select OpenLab CDS, and click OK.

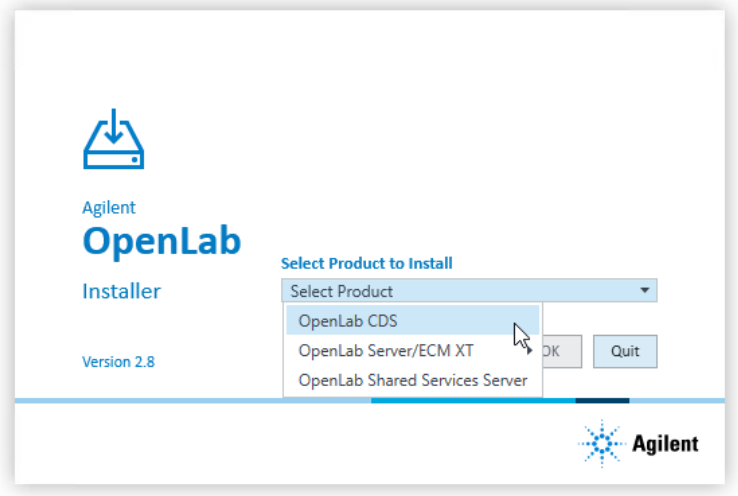

4 From the Planning tab, select System Preparation Tool.

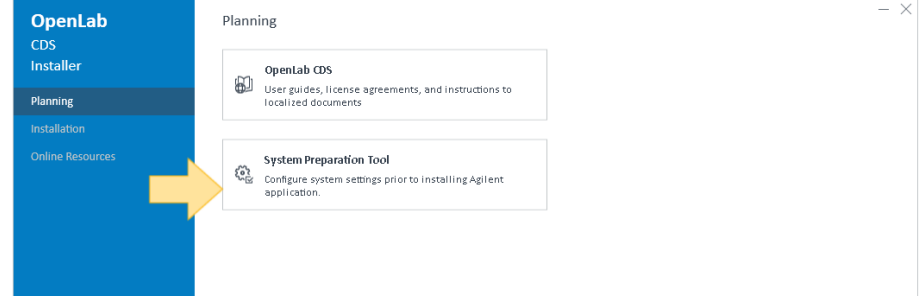

The System Preparation Tool window opens.

- 5 Select the product configuration corresponding to your system:
	- For a Workstation with file system storage, select OpenLab CDS~Workstation~Win10 or OpenLab CDS~Workstation~Win11
	- For a Workstation with Content Management, select OpenLab CDS~WorkstationPlus~Win10 or OpenLab CDS~WorkstationPlus~Win11
	- For clients select one of:

### OpenLab CDS Requirements and Supported Instruments 53

OpenLab (CDS, ECMXT)~(Client, CMServices)~Win10 OpenLab (CDS, ECMXT)~(Client, CMServices)~Win11 OpenLab (CDS, ECMXT)~(Client, CMServices)~Win2022 OpenLab (CDS, ECMXT)~(Client, CMServices)~Win2019

• For AICs select one of:

OpenLab CDS~AIC~Win10

OpenLab CDS~AIC~Win11

OpenLab CDS~AIC~Win2022

OpenLab CDS~AIC~Win2019

Click Continue. The installer automatically applies all mandatory Windows settings to ensure proper installation.

6 Select which recommended settings to apply to the system.

Recommended settings can improve the performance and stability of your system, but are not required to deploy the application.

You can clear the check boxes for recommended settings. Mandatory settings cannot be cleared. Recommended actions are selected by default and will be applied unless they are cleared.

For more information on mandatory and recommended settings, see [Reference of SPT Checks](#page-55-0) [on page 56](#page-55-0).

**7** Click Apply Fixes to apply the correct settings.

The System Preparation Tool attempts to update the selected settings and displays the new status on the Update Configuration page. All actions are saved to a log file. A link to the log file is provided at the bottom of the page.

8 Click Next to proceed to the System Preparation Report page.

The System Preparation Report is displayed. It lists the new status for all selected settings.

The System Preparation Report is saved to disk. Its location is shown at the top of the page.

9 Click Print Report to print the System Preparation Report.

You may print to a file, for example, using the Adobe PDF printer, and add comments.

Use the System Preparation Tool

- 10 The System Preparation Report lists any mandatory or recommended settings that are not automatically updated by the System Preparation Tool. Follow the instructions provided in the Actions Required section of the System Preparation report to manually update operating system settings.
- 11 Click Finish.
- 12 Reboot your system if requested to do so.

Reference of SPT Checks

# <span id="page-55-0"></span>Reference of SPT Checks

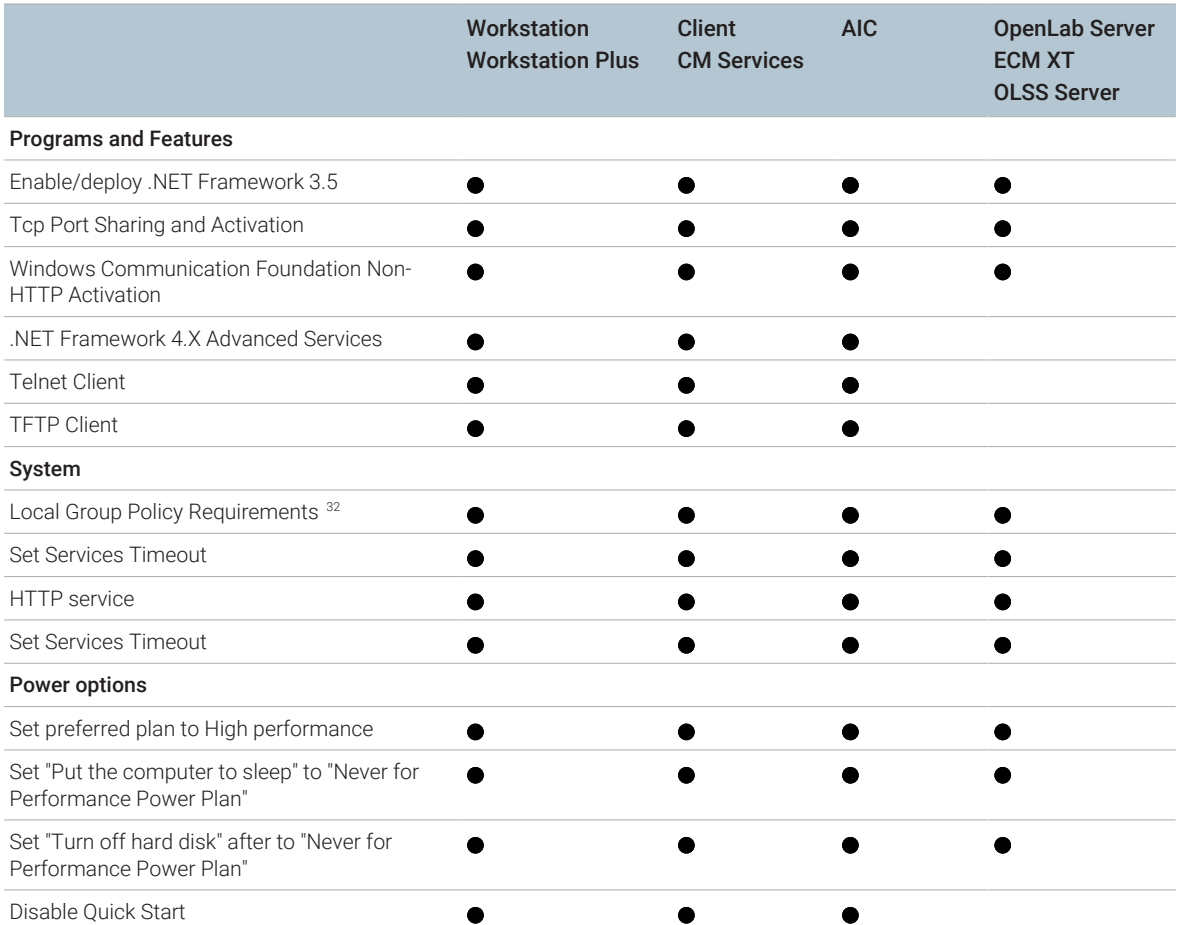

### Table 30: Mandatory settings

<sup>32</sup> Local Group Policy Requirements for OpenLab: - Set "Hide entry points for Fast User Switching" to Enabled - Adds "Users" group to "Access this computer from the network" setting

### 4 System Preparation Tool

Reference of SPT Checks

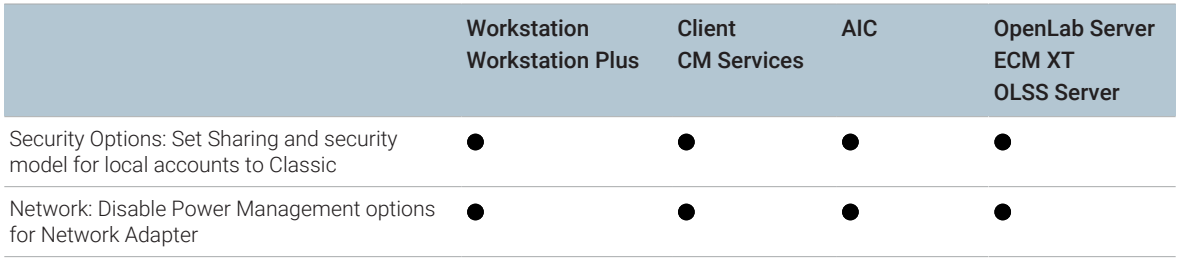

Table 31: System checks

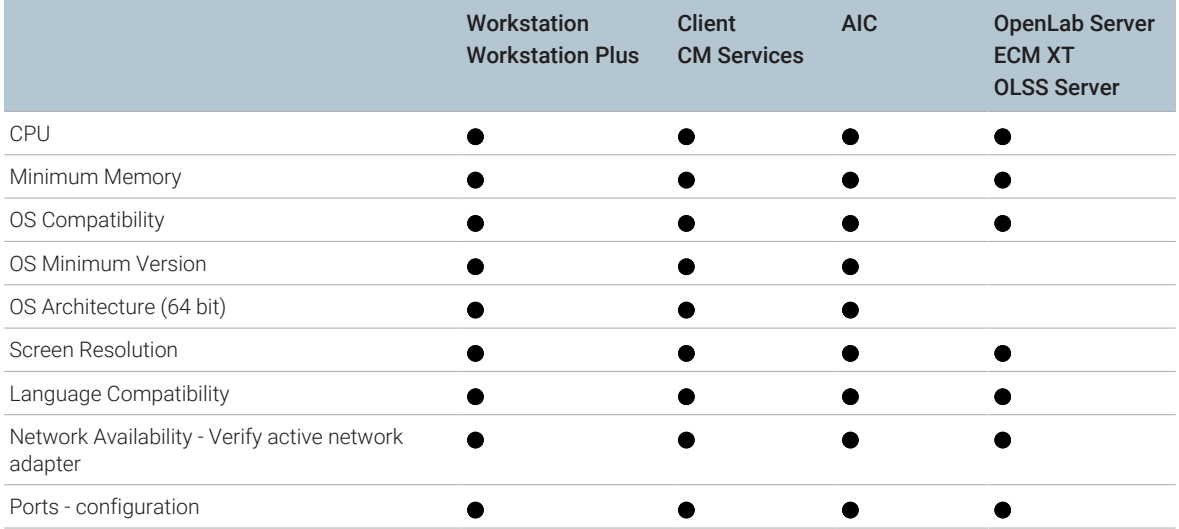

### Table 32: Recommended settings

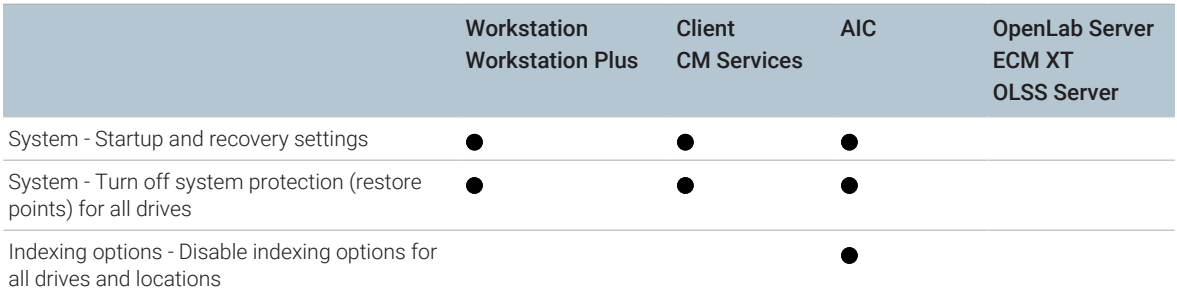

### 4 System Preparation Tool

Reference of SPT Checks

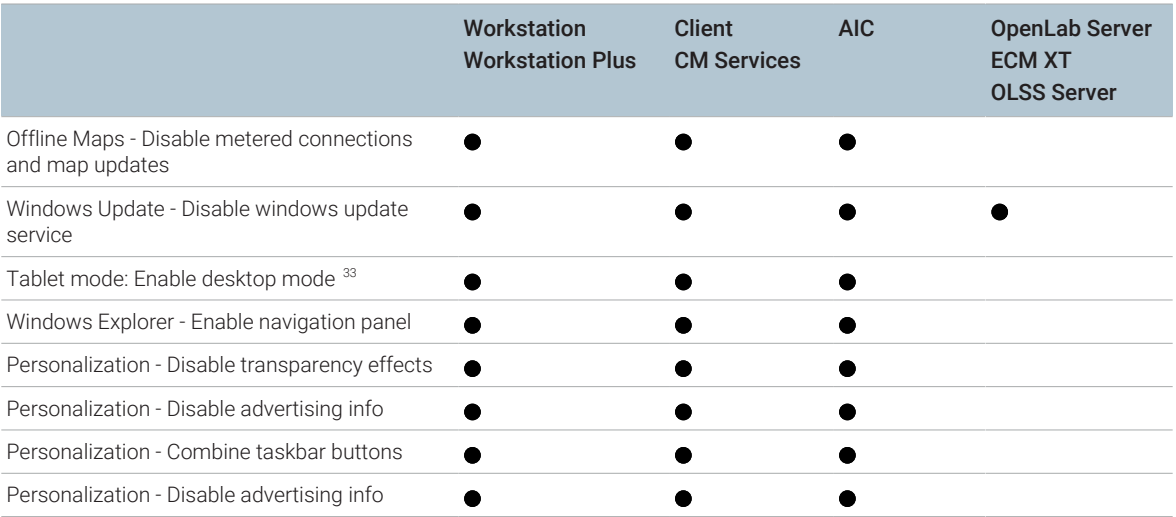

Table 33: Actions Required section of the SPT report (check settings and update manually)

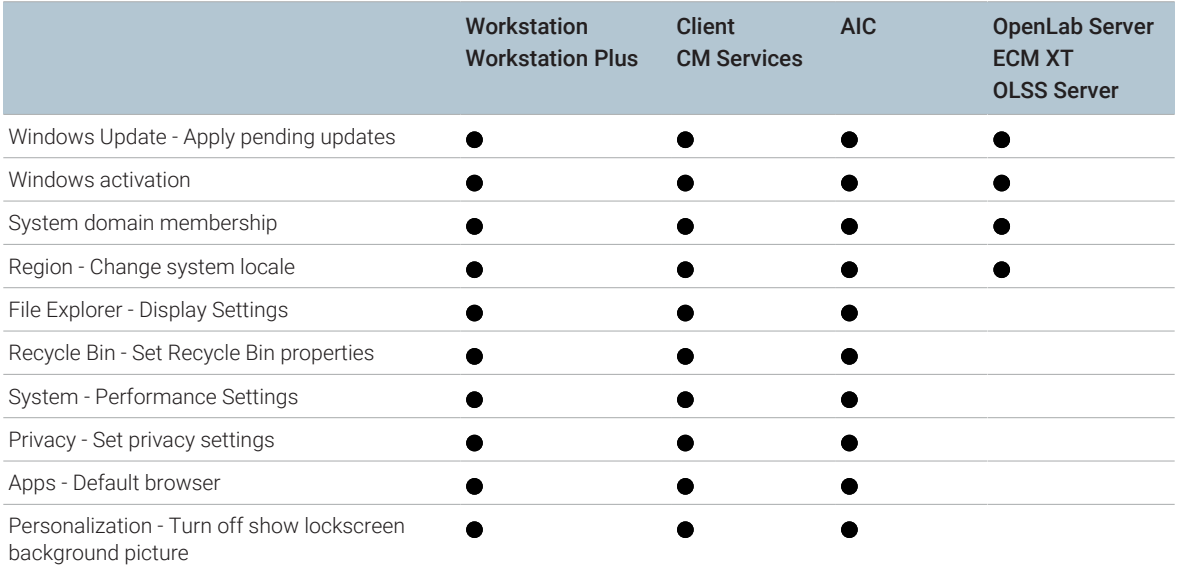

33 Windows 10 only

### [Instrument Drivers 60](#page-59-0)

[Agilent LC, SFC, and CE Instrument Support 62](#page-61-0) [Recommended firmware 62](#page-61-1) [Supported LC modules 62](#page-61-2) [Agilent Supercritical Fluid Chromatography \(SFC\) Modules 71](#page-70-0) [Capillary Electrophoresis \(CE\) instruments 71](#page-70-1)

[Agilent LC/MS Instrument Support 73](#page-72-0) [Recommended firmware 73](#page-72-1) [LC/MS modules 73](#page-72-2)

[Agilent GC System and Sampler support 75](#page-74-0) [Agilent GC System support 75](#page-74-1) [Agilent GC Autosampler support 76](#page-75-0) [Agilent Headspace Sampler support 78](#page-77-0) [Agilent CTC Sampler support 79](#page-78-0) [Mini Thermal Desorber 80](#page-79-0)

[Agilent GC/MS Instrument Support 81](#page-80-0) [Recommended firmware 81](#page-80-1) [GC/MS modules 81](#page-80-2)

[Other Supported Agilent Instruments 83](#page-82-0)

[Non-Agilent Instruments 84](#page-83-0)

[OpenLab CDS VL Instruments 85](#page-84-0)

<span id="page-59-0"></span>Instrument Drivers

[Table 34](#page-59-1) [on page 60](#page-59-1) list the Agilent instrument drivers that are provided with the OpenLab CDS 2.8 software. Selected instrument drivers are installed by default by the OpenLab installer.

Drivers that are not automatically installed can be found on the media under Setup\Packages\Add-ons. To install these drivers see section *Install or Upgrade Driver Software* in your installation guide.

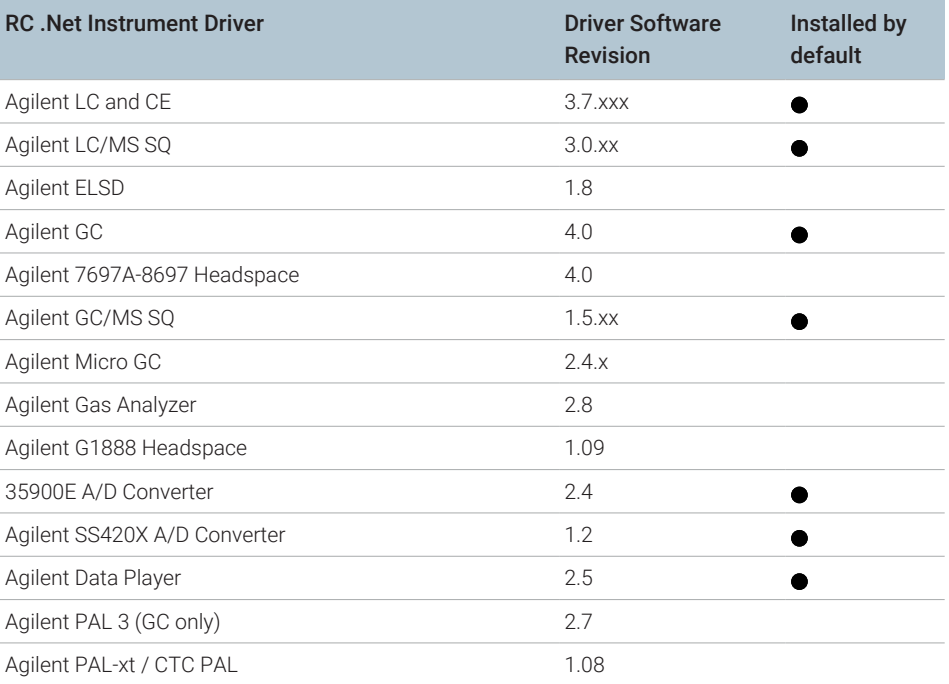

<span id="page-59-1"></span>Table 34: Agilent driver packages shipped with OpenLab CDS 2.8

Agilent driver software is forward compatible with respect to firmware, i.e. the firmware can be updated without the need of updating the driver or CDS. Note that Agilent and other vendors release drivers and firmware independent of the OpenLab CDS releases.

Instrument Drivers

NOTE Instrument driver versions must always match in a networked system. Accidental use of a method from a different driver version, and accidental launching of an AIC instrument from a client with a mismatched driver version will have unpredictable behavior, including subtle errors that might not be spotted immediately.

> More information on instrument drivers and firmware is available in the respective driver release notes.

### Non-Agilent instrument drivers

OpenLab CDS 2.8 supports various Non-Agilent instruments. See [Non-Agilent](#page-83-0) [Instruments](#page-83-0) [on page 84,](#page-83-0) or check with your sales representative if a corresponding driver is available.

Always install the dedicated current driver available from SubscribeNet at OpenLab CDS > OpenLab 3rd-Party Instrument drivers .

# <span id="page-61-0"></span>Agilent LC, SFC, and CE Instrument Support

## <span id="page-61-1"></span>Recommended firmware

OpenLab CDS 2.8 is shipped with Agilent LC and CE Drivers 3.7. With the release of this driver version it is recommended to use the following firmware revisions:

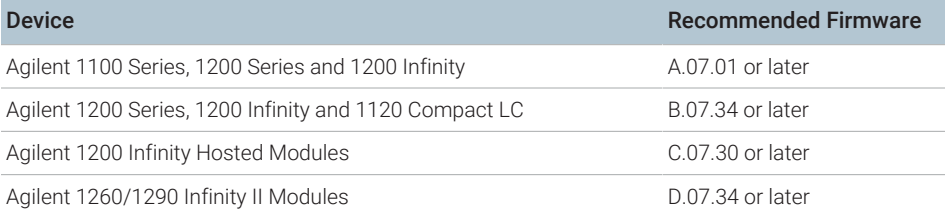

Note that some driver features like valve-thermostat clusters and new temperature control modes require current firmware versions. Agilent recommends that you always use the most recent firmware revisions with your OpenLab CDS to have access to the latest firmware features and improvements. Download current LC/CE Firmware from [https://www.agilent.com/en-us/](https://www.agilent.com/en-us/firmwareDownload?whid=69761) [firmwareDownload?whid=69761](https://www.agilent.com/en-us/firmwareDownload?whid=69761).

Firmware revisions are grouped into sets for each module or system. Firmware sets include just the latest firmware of each module.

NOTE Do not mix firmware revisions from one set with older or newer sets. A firmware update within set A/B/C/D.07.xx is required for all modules in that stack, not only new modules.

> For detailed driver information please refer to the LC driver release notes. A recent version is available in the Docs/EN folder of the OpenLab CDS media.

# <span id="page-61-2"></span>Supported LC modules

Most Agilent LC modules can be controlled with the current version of OpenLab CDS. LC & CE driver release 3.7 has been tested with this revision and is installed by default with the software.

Agilent LC, SFC, and CE Instrument Support

NOTE The Agilent LC drivers are backwards compatible. Modules with identical product numbers are supported. The tables below list the name of the current model version. Look for the product number at the lower right of each module or system. 1100 Series models are supported on a best effort basis only. For more detail please refer to the release notes of the driver revision you are using.

> Instruments containing manual samplers, such as G1328C, and manual injections are supported.

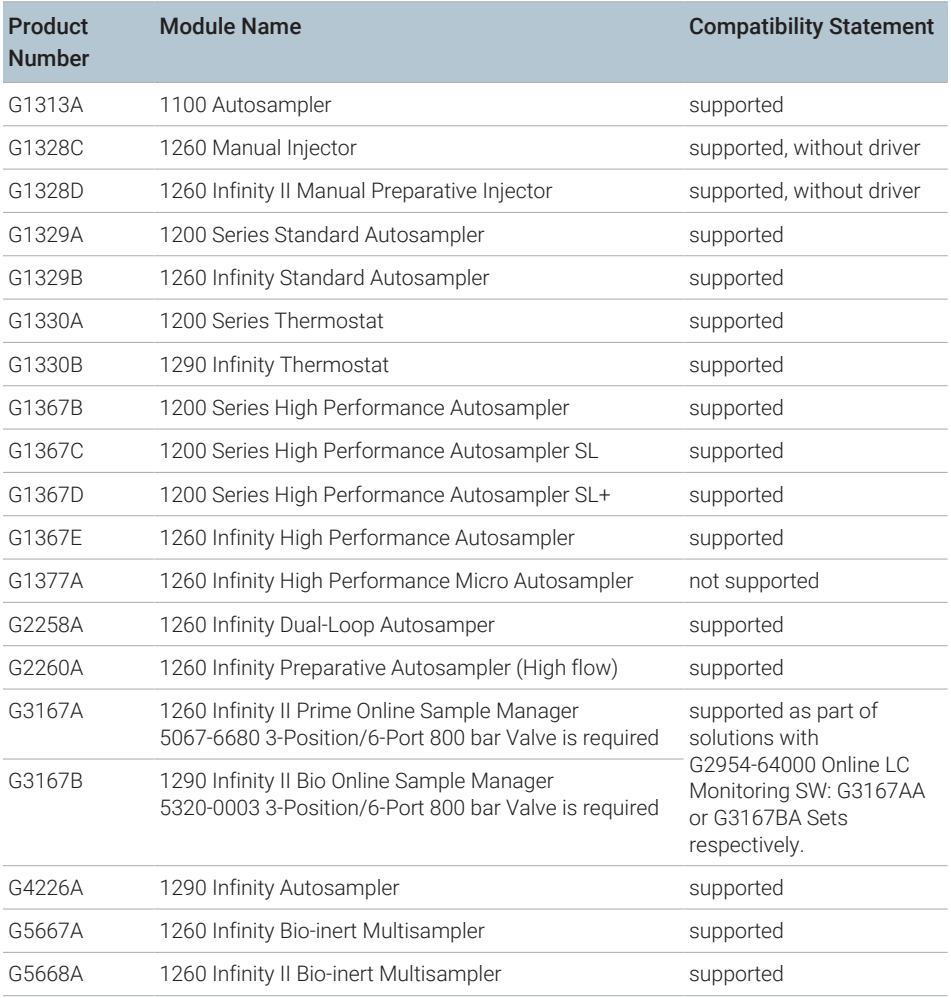

### Table 35: Agilent LC - Sampling Systems

Agilent LC, SFC, and CE Instrument Support

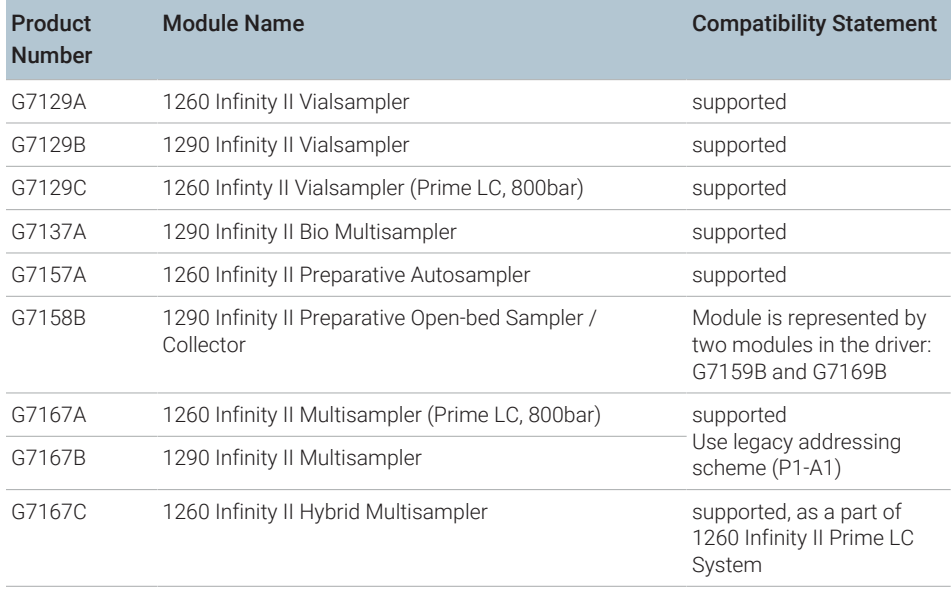

### Table 36: Agilent CTC PAL Autosampler with Agilent LC

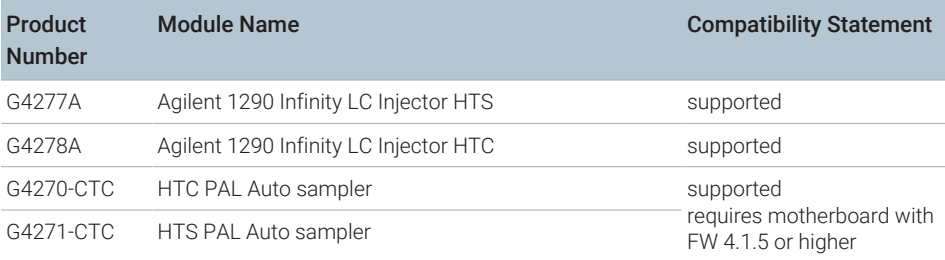

### Table 37: Agilent LC - Pumps

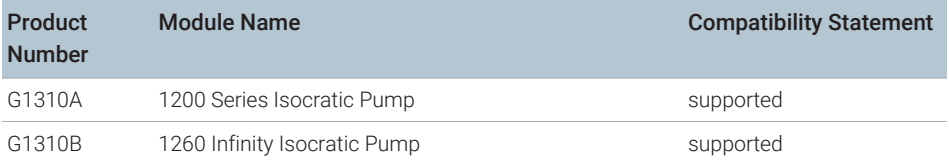

Agilent LC, SFC, and CE Instrument Support

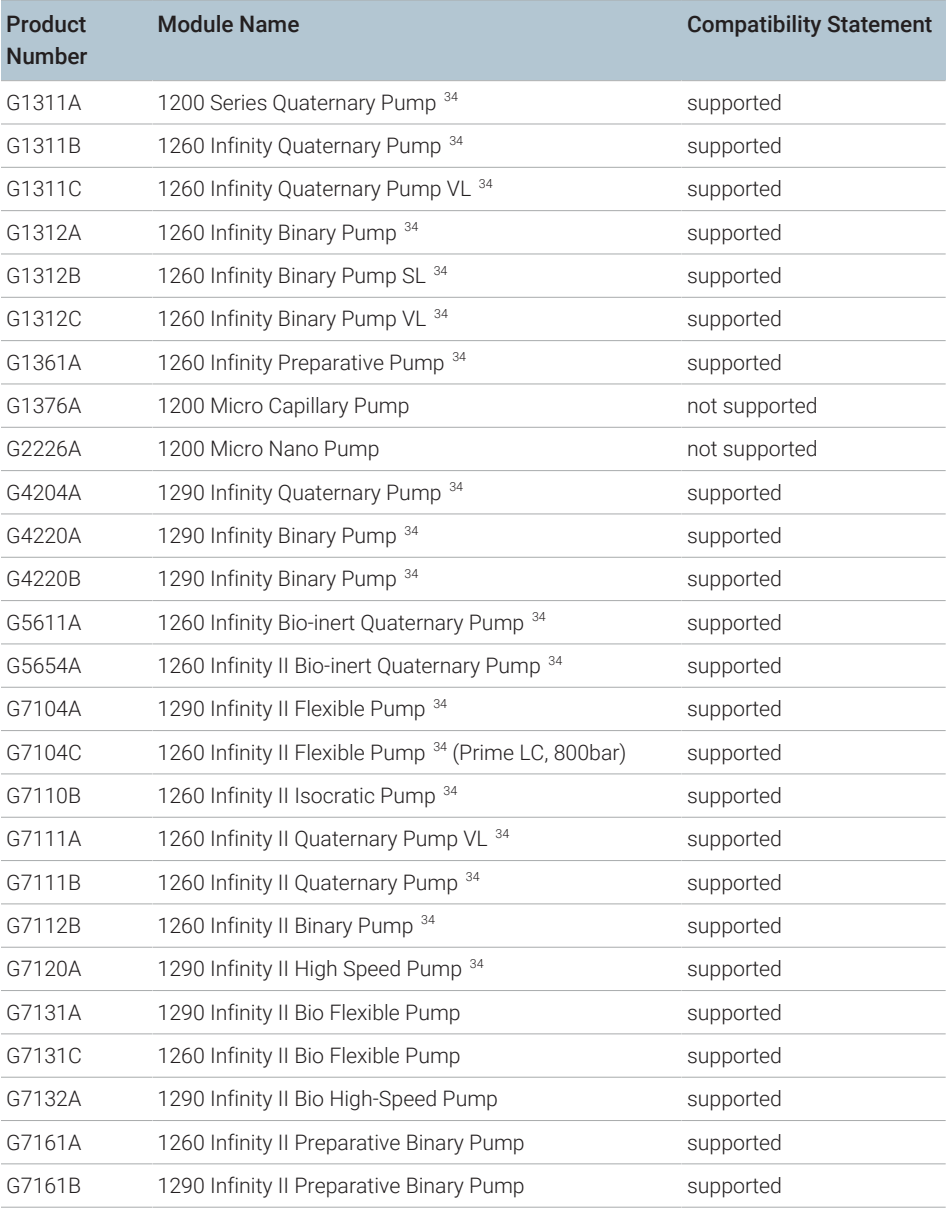

<sup>34</sup> Pump valve clusters are possible for marked pumps with up to 2 valves of type G1160A and/or G1170A with 5067-4159 or 5067-4147.

Agilent LC, SFC, and CE Instrument Support

### Table 38: Agilent LC - Column Compartments

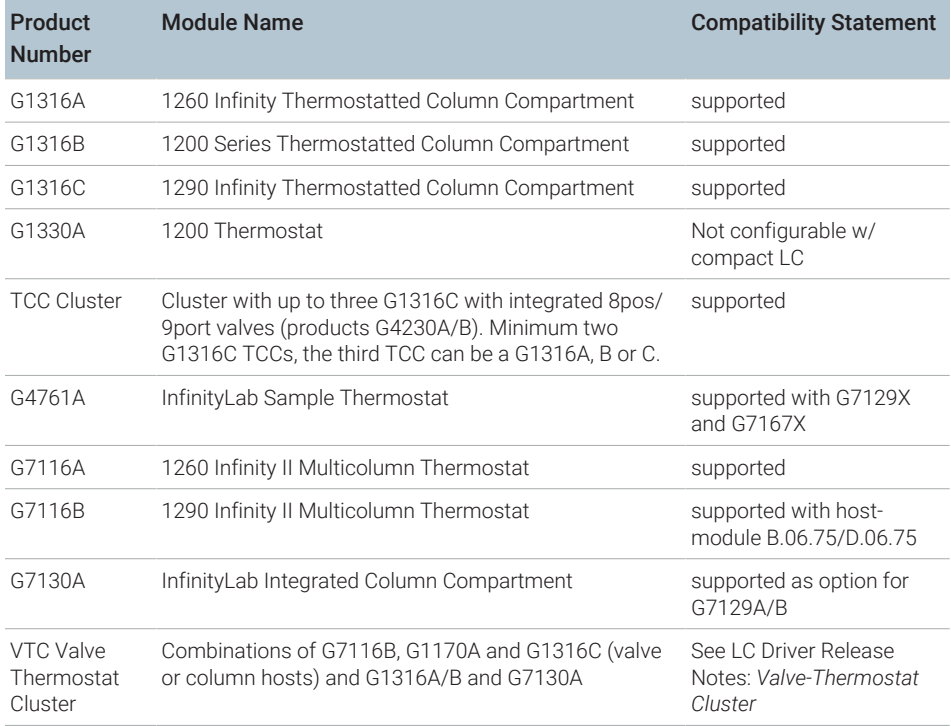

### Table 39: Agilent LC - Detectors

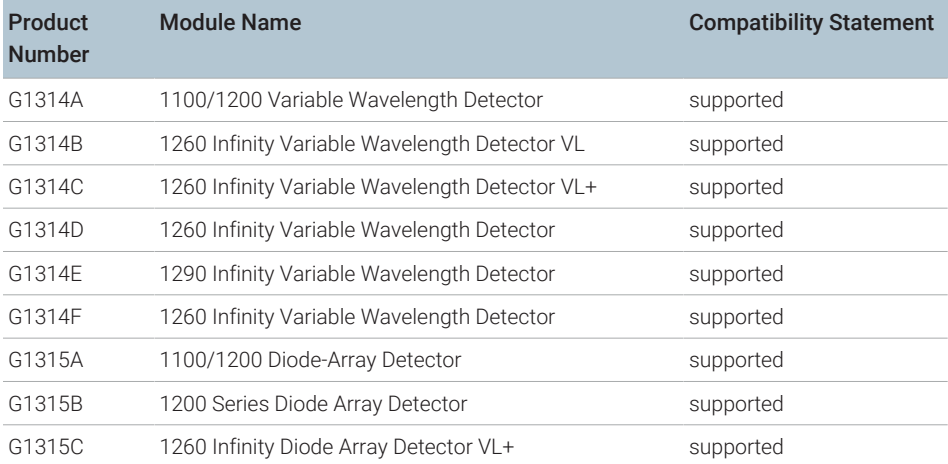

Agilent LC, SFC, and CE Instrument Support

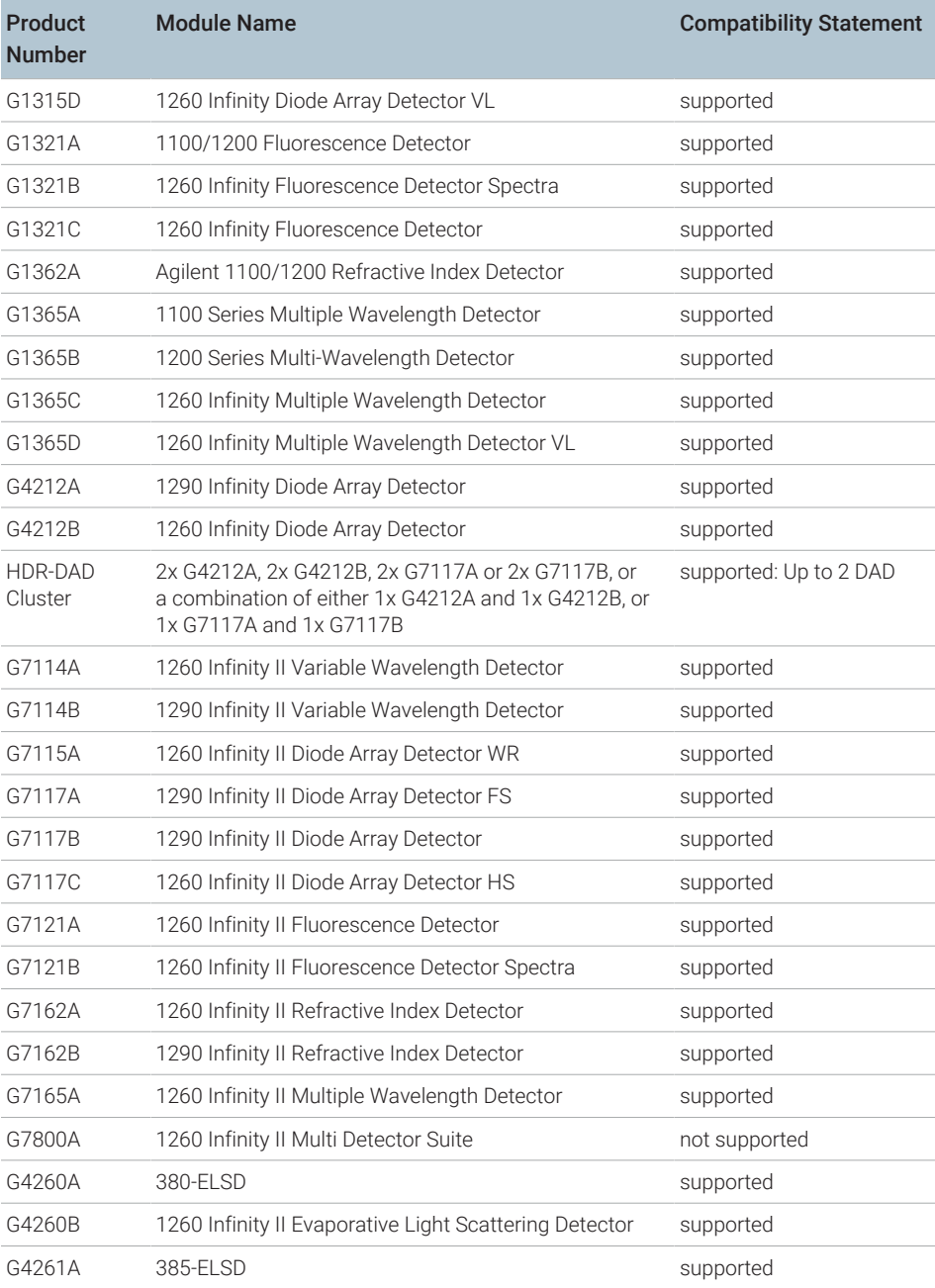

Agilent LC, SFC, and CE Instrument Support

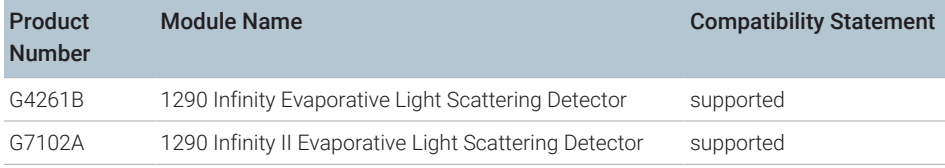

## Table 40: Agilent LC - Valve Solutions  $35$

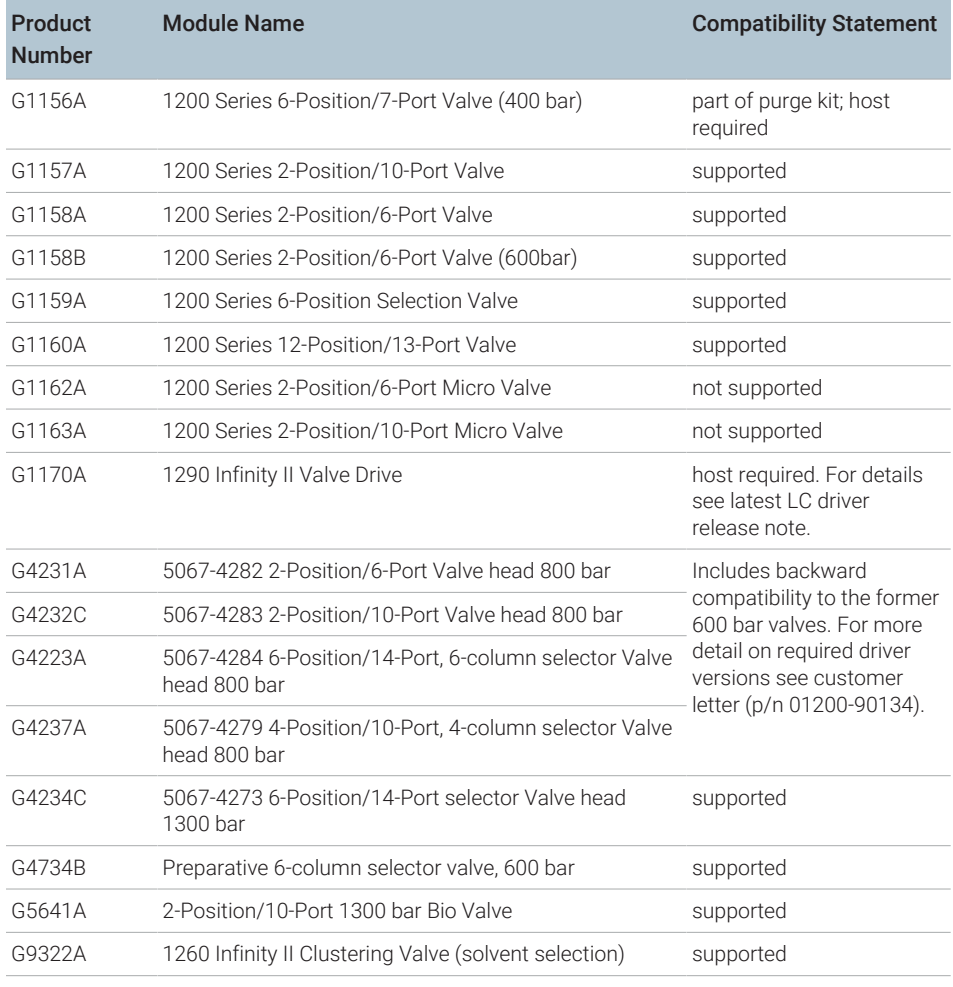

35 In general all Agilent valve configurations are supported. This table lists selected valves, valve drives and clusters. Please refer to the LC&CE Driver Release Note of your driver version for a complete list of supported Agilent valves.

Agilent LC, SFC, and CE Instrument Support

### Table 41: Fraction Collectors

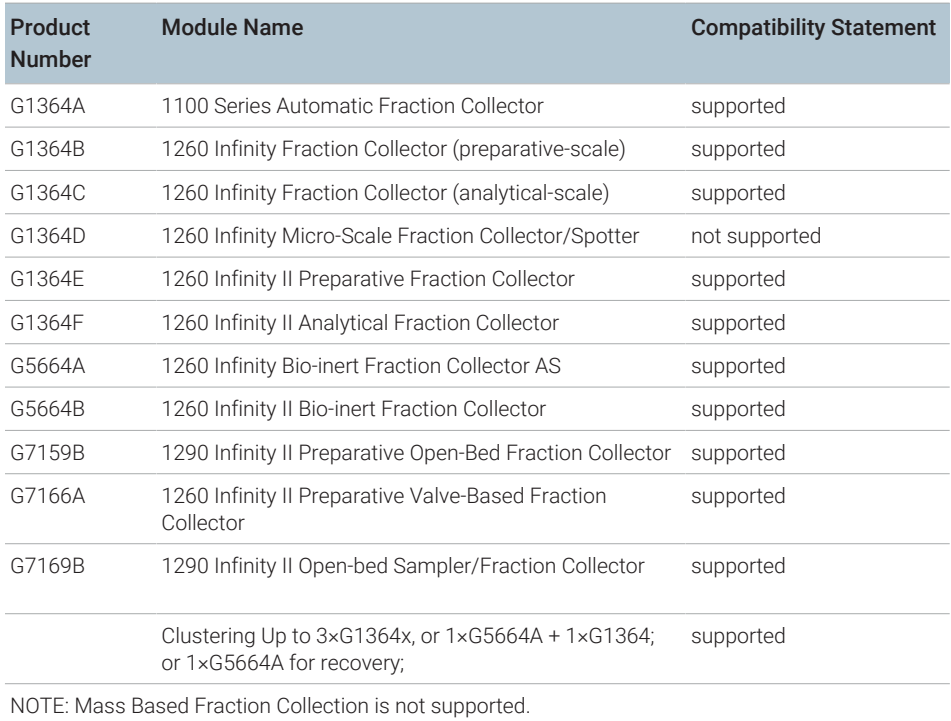

### Table 42: Other LC and LC/MSD Modules

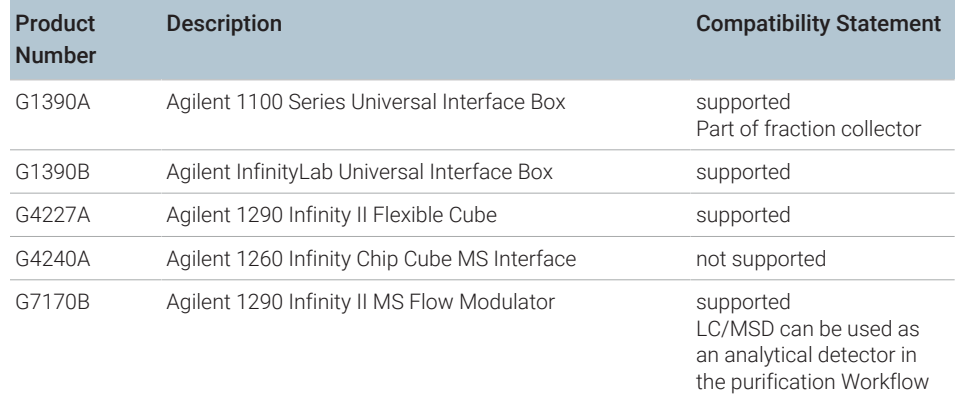

Agilent LC, SFC, and CE Instrument Support

Table 43: Agilent Combined LC Systems supported with an OpenLab CDS VL license

| <b>Product Number</b> | <b>System Name</b>                                                 |
|-----------------------|--------------------------------------------------------------------|
| G4286A                | 1120 Compact LC, Isocratic                                         |
| G4286B                | 1220 Infinity LC System Isocratic, Man. Inj., VWD, 600 bar         |
| G4286C                | 1220 Infinity LC System VL 36                                      |
| G4287A                | 1120 Compact LC, Isocratic with Oven and ALS                       |
| G4287B                | 1220 Infinity LC System Isocratic, ALS, VWD and Oven 600 bar       |
| G4287C                | 1220 Infinity LC System VL 36                                      |
| G4288A                | 1120 Compact LC, Gradient                                          |
| G4288B                | 1220 Infinity LC Gradient, Man. Inj., VWD, 600 bar                 |
| G4288C                | 1220 Infinity LC System VL, Gradient, Man. Inj. VWD, 400 bar       |
| G4289A                | 1120 Compact LC, Gradient with Oven                                |
| G4289B                | 1220 Infinity LC Gradient, Man. Inj., VWD and Oven 600 bar         |
| G4289C                | 1220 Infinity LC System VL, Gradient, Man. Inj. VWD, 400 bar       |
| G4290A                | 1120 Compact LC, Gradient with oven and ALS                        |
| G4290B                | 1220 Infinity LC Gradient, ALS, TCC, VWD, 600 bar                  |
| G4290C                | 1220 Infinity LC System VL, Gradient, ALS, TCC, VWD, 400 bar       |
| G4291B                | 1220 Infinity LC System Isocratic, Man. Inj., VWD and Oven 600 bar |
| G4291C                | 1220 Infinity LC System VL 36                                      |
| G4292B                | 1220 Infinity LC System Isocratic, ALS, VWD, 600 bar               |
| G4292C                | 1220 Infinity LC System VL 36                                      |
| G4293B                | 1220 Infinity LC Gradient, ALS, VWD, 600 bar                       |
| G4293C                | 1220 Infinity LC System VL, Gradient, ALS, VWD, 400 bar            |
| G4294B                | 1220 Infinity LC Gradient, ALS, TCC, DAD, 600 bar                  |

NOTE Agilent 1120 and 1220 Compact LC Systems are not supported with Fraction Collection.

<sup>36</sup> Manual module, without a driver. Supported within a 1200 LC instrument.

Agilent LC, SFC, and CE Instrument Support

### Agilent 2D-LC Solution

OpenLab CDS 2.8 supports 2D-LC solutions. Together with *2D-LC Software 1.2 for Data Analysis*, OpenLab CDS supports 2D-LC acquisition, method setup, data analysis, custom calculations and reporting. Activating the 2D-LC system driver requires a separate dongle-based license.

# <span id="page-70-0"></span>Agilent Supercritical Fluid Chromatography (SFC) **Modules**

### Table 44: Agilent SFC Modules

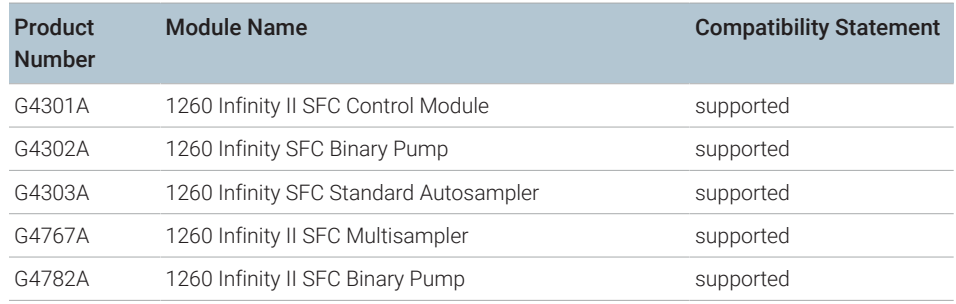

## <span id="page-70-1"></span>Capillary Electrophoresis (CE) instruments

OpenLab CDS supports control of CE as well as CE/MSD instruments.

Starting with OpenLab CDS v2.7 in connection with LC&CE Driver 3.5, the following workflows are supported:

- Configure the 7100 Agilent CE or CE/MSD instruments using instrument type Agilent LC & LC/MS.
- Connect to the CE instrument, create methods, and run analyses using CE specific soft configuration options.
- Review CE analytic data with same feature set as for LC.
- Create reports from CE data with same feature set as for LC.
- Capillary Zone Electrophoresis (CZE) workflow (with or without corrected area and CE specific calculations).
- Data Analysis allows for scaled responses using various options.

Agilent LC, SFC, and CE Instrument Support

• Audit trail is supported with CE.

In addition automation is available for method developments, including user vials/sequence overwrite.

Table 45: Configurable Agilent Capillary Electrophoresis (CE) instruments

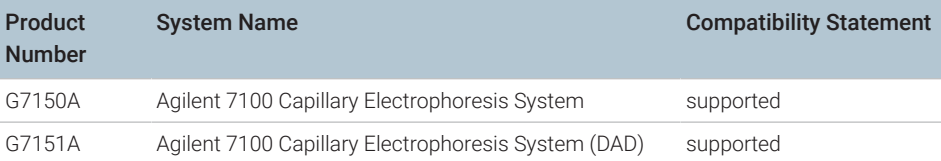
### Agilent LC/MS Instrument Support

NOTE Mass Based Fraction Collection is not supported. However, an LC/MSD can be used as an analytical detector as part of Purification workflow

### Recommended firmware

Always use the most recent Firmware installation package that comes with the driver package.

### LC/MS modules

Agilent Single Quad 6100 Series instruments may be controlled with OpenLab CDS.

Table 46: Compatibility statements for Agilent LC/MS instruments

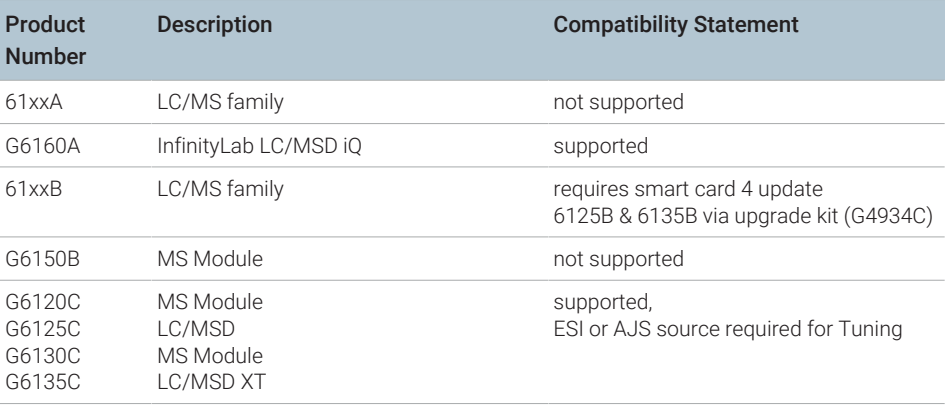

Agilent LC/MS Instrument Support

Table 47: LC/MS Modules

| Product<br>Number | <b>Description</b>                     | <b>Compatibility Statement</b> |
|-------------------|----------------------------------------|--------------------------------|
| G1947B<br>G1971B  | <b>APCI</b><br>APPI (Photo Ionization) | supported                      |
| G1948B            | <b>ESI</b>                             | supported                      |
| G1958B            | Agilent Jet Stream for Single Quad     | supported                      |
| G1978B            | Multimode Source                       | supported                      |
| G1951A            | Analog Output Accessory                | not supported                  |
| G4240             | Chip Cube Source                       | not supported                  |

### <span id="page-74-0"></span>Agilent GC System and Sampler support

#### Agilent GC firmware interoperability

Agilent releases GC firmware updates independently of software releases. All Agilent GC instrument driver revisions have been designed to be backward compatible to the installed instrument base. Agilent recommends always using the latest module firmware revision to provide the highest level of system capability.

Upgrading firmware is not required in all cases. A firmware upgrade should be done if you face problems or want to add system capability to your GC. Refer to latest Hardware Service Notes for latest firmware available.

### Agilent GC System support

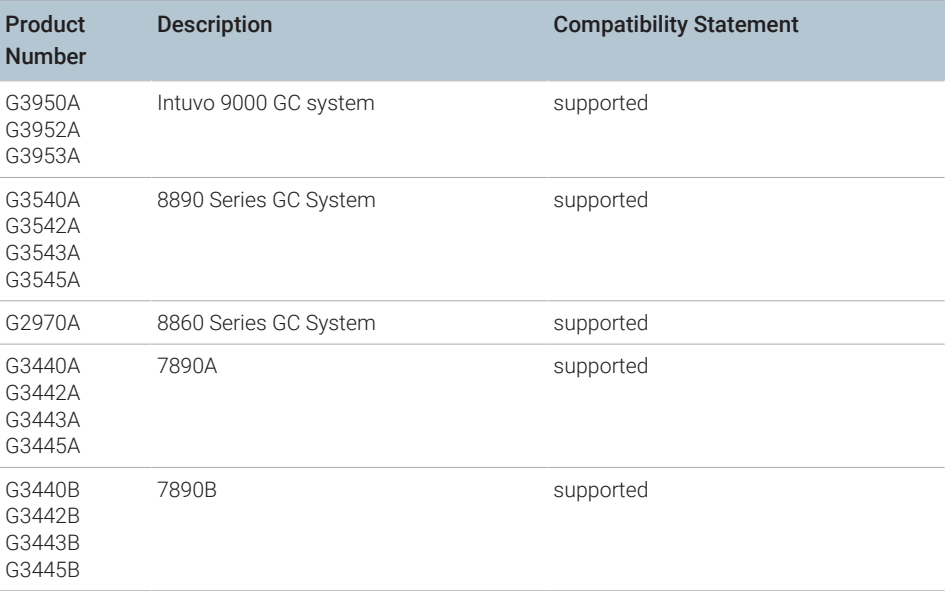

Table 48: Compatibility statements for Agilent GC systems

Agilent GC System and Sampler support

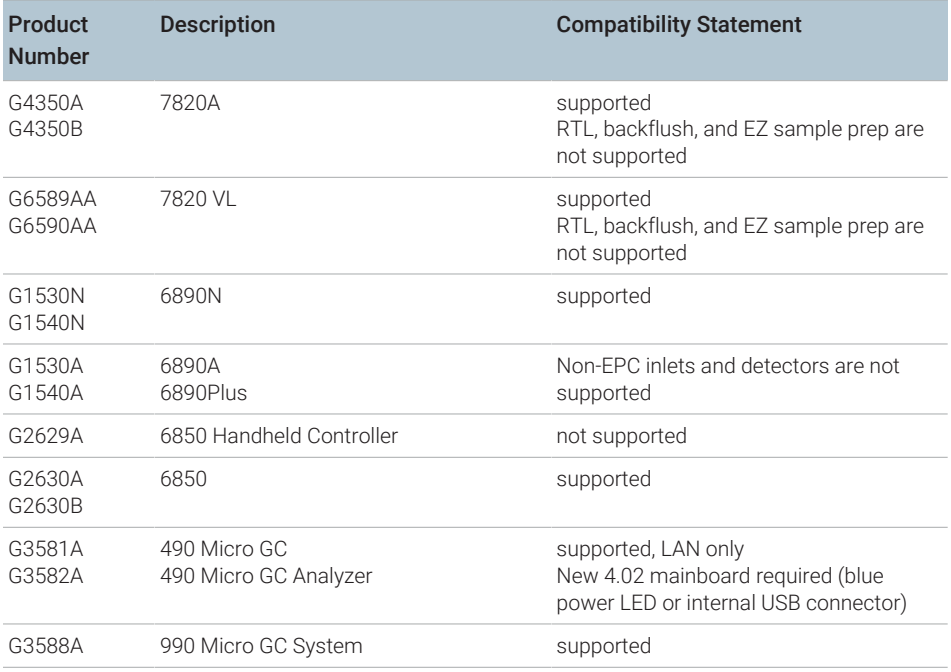

### <span id="page-75-0"></span>Agilent GC Autosampler support

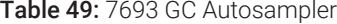

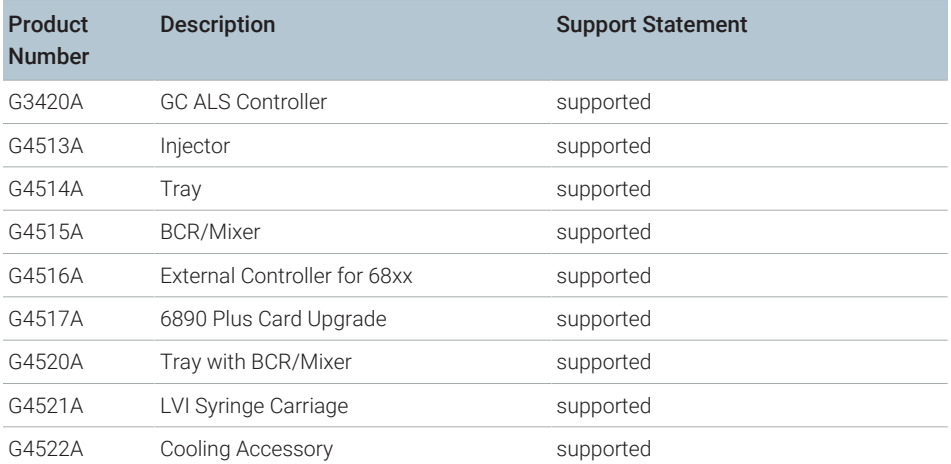

Agilent GC System and Sampler support

#### Table 50: 7683A GC Autosampler

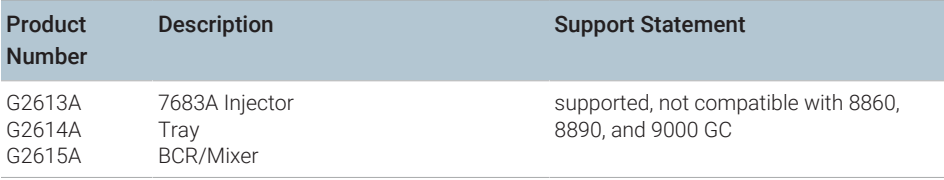

#### Table 51: 7683B GC Autosampler

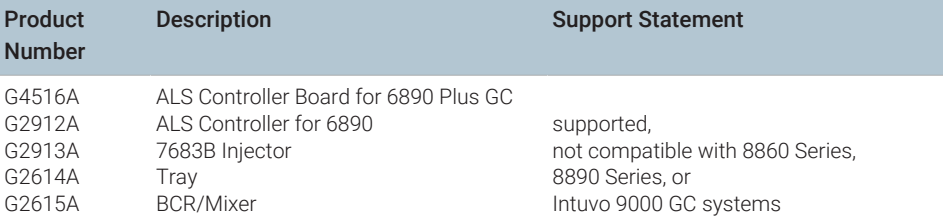

#### Table 52: Sampling Accessories

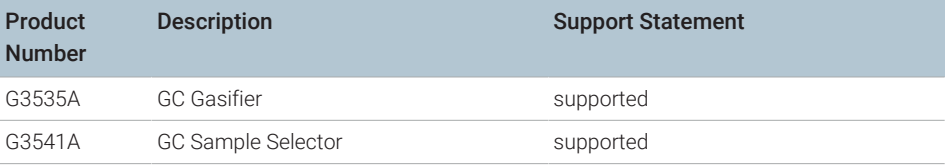

Agilent GC System and Sampler support

| Product<br><b>Number</b> | <b>Description</b> | <b>Support Statement</b>                                                                                                    |  |
|--------------------------|--------------------|----------------------------------------------------------------------------------------------------|--|
| G4567A                   | 7650A ALS Injector | • Only one 7650 per GC<br>• Operates on front or back inlet<br>• No additional hardware required for the 7890<br>• Can be mounted and operated with second<br>7693A Auto injector but no dual injection on<br>7820A<br>• Not compatible with 7693A 150 vial tray<br>• Not compatible with 6850 and 6890 GC |  |
| G2880A                   | Injector           | Supported; Only for 6850 GC                                                                                                    |  |

Table 53: 7650 and G2880A GC Autosamplers

### <span id="page-77-0"></span>Agilent Headspace Sampler support

Table 54: 7697A Headspace Sampler

| Product<br><b>Number</b> | <b>Description</b>          | <b>Support Statement</b>                                     |
|--------------------------|-----------------------------|--------------------------------------------------------------|
| G4556A                   | 12 Vial                     | supported<br>Not supported with PTV inlet                    |
| G4557A                   | 111 Vial                    | supported                                                    |
| G4561A                   | Barcode Reader for 111 Vial | supported                                                    |
| G4562A                   | Carrier Gas EPC Module      | supported                                                    |
| G4565A                   | Cooling Plate/Tray Assembly | supported with 111 Vial (G4557A)<br>Not supported on 12 vial |

#### Table 55: 8697 Headspace Sampler

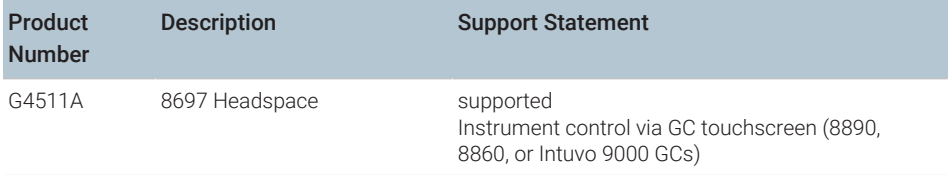

Agilent GC System and Sampler support

Table 56: G1888 Headspace

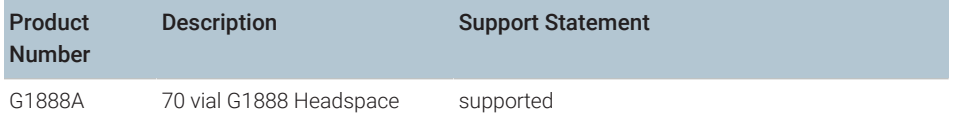

Installs of Headspace driver version 3.x will uninstall B.01.09 or earlier headspace drivers. Any instrument with a G1888 configured will encounter an error message that the G1888 driver is not installed and the G1888 will be removed from the configuration. In this case, install the Agilent OpenLab CDS – Agilent G1888 Headspace driver from the media and reconfigure the instrument with the G1888.

### <span id="page-78-0"></span>Agilent CTC Sampler support

Support statements for Agilent CTC / PAL samplers with OpenLab CDS rev. 2.8

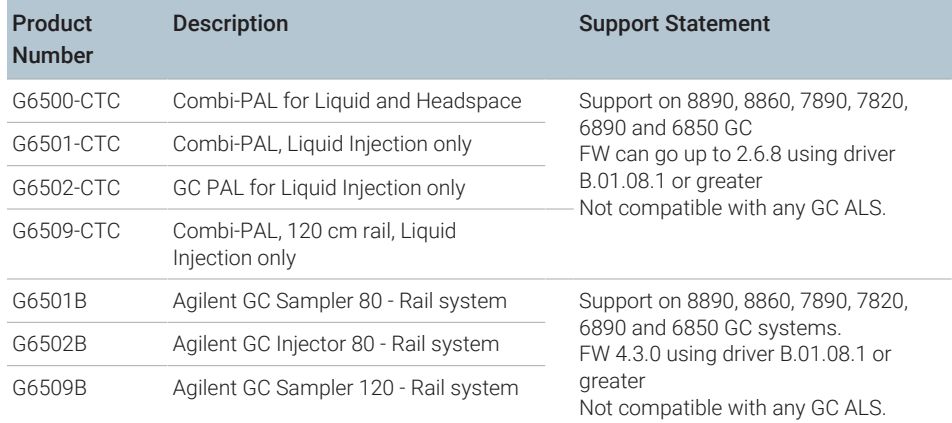

Table 57: Agilent PAL-xt CTC Sampler with Agilent GC

Agilent GC System and Sampler support

Table 58: Agilent CTC PAL-3 Autosampler with Agilent GC

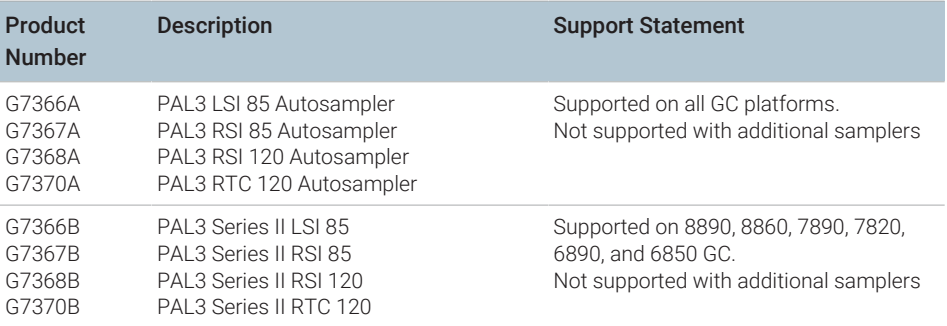

### Mini Thermal Desorber

#### Table 59: G2880A

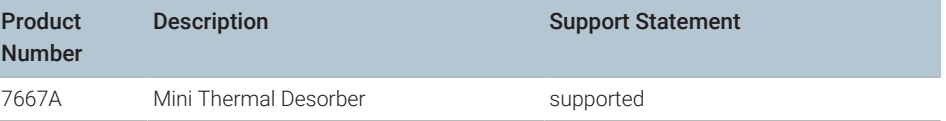

### Agilent GC/MS Instrument Support

### Recommended firmware

Always use the most recent MS Firmware installation package that comes with the driver package.

The supported GC/MS firmware is available after installation of OpenLab CDS in Program Files (x86) > Agilent Technologies > OpenLab Acquisition > GCMS > Firmware . Open the appropriate MS folder (5977 or 5975) and run msupdate.exe to upgrade the MS firmware.

### GC/MS modules

The table below summarizes the compatibility of Agilent GC/MS Single Quad Series models with OpenLab CDS2.8.

For GCs supported as part of a GC/MS system - see [Agilent GC System and](#page-74-0) [Sampler support](#page-74-0) [on page 75](#page-74-0).

For Autosamplers, CTC Samplers and Headspace supported as part of a GC/MS system - see [Agilent GC Autosampler support](#page-75-0) [on page 76](#page-75-0), [Agilent Headspace](#page-77-0) [Sampler support](#page-77-0) [on page 78](#page-77-0), or [Agilent CTC Sampler support](#page-78-0) [on page 79](#page-78-0) respectively.

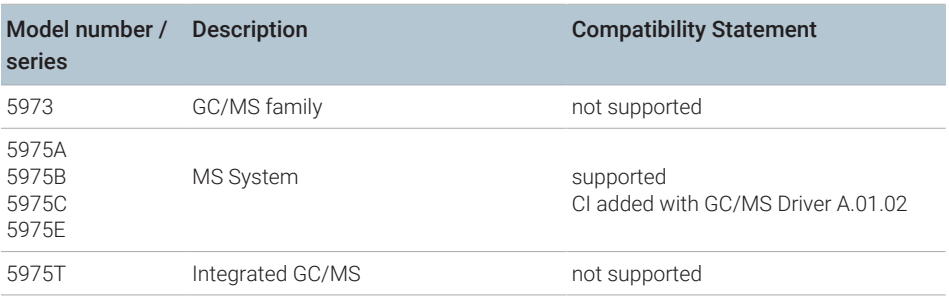

Table 60: Compatibility statements for Agilent GC/MS Single Quad Series Models

Agilent GC/MS Instrument Support

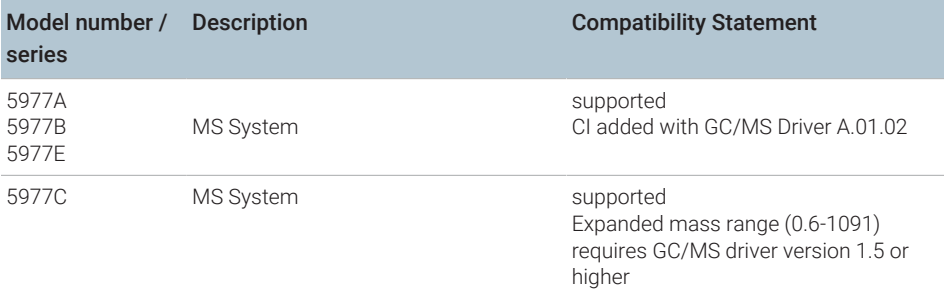

## Other Supported Agilent Instruments

Other Agilent instruments or modules that you can connect with the latest revision of OpenLab CDS:

Table 61: Other Agilent modules

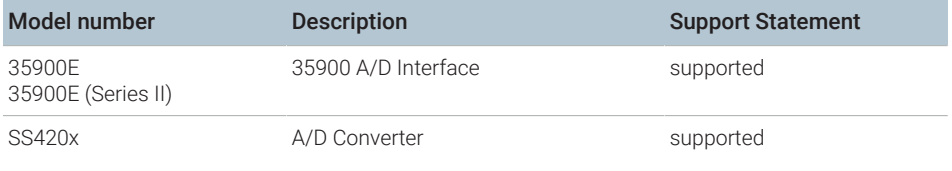

### Non-Agilent Instruments

OpenLab CDS offers comprehensive multi-vendor instrument control for LC, GC, LC/MS and GC/MS systems.

A list of supported instruments is available at [https://www.agilent.com/en/](https://www.agilent.com/en/support/software-informatics/openlab-software-suite/chromatography-data-systems/faq-what-instruments-are-supported-in-openlab-cds) [support/software-informatics/openlab-software-suite/chromatography-data](https://www.agilent.com/en/support/software-informatics/openlab-software-suite/chromatography-data-systems/faq-what-instruments-are-supported-in-openlab-cds)[systems/faq-what-instruments-are-supported-in-openlab-cds](https://www.agilent.com/en/support/software-informatics/openlab-software-suite/chromatography-data-systems/faq-what-instruments-are-supported-in-openlab-cds) .

On www.agilent.com search for *"FAQ: What instruments are supported in OpenLab CDS?* "

NOTE The support matrix for non-Agilent drivers is subject to frequent changes. Check the *Compatibility Matrix non-Agilent Drivers OpenLab CDS* available in PDF format from<https://agilent.subscribenet.com>- access via OpenLab > OpenLab AddOns.

NOTE Always download the most recent instrument drivers available from [https://](https://agilent.subscribenet.com) [agilent.subscribenet.com](https://agilent.subscribenet.com) to control non-Agilent instruments.

### OpenLab CDS VL Instruments

OpenLab CDS VL Workstation and OpenLab CDS VL Workstation Plus licenses include one instrument connection, and provide a limited support for Agilent instruments.

The Agilent Chromatography instruments listed in the following tables are supported using a *OpenLab CDS VL Workstation* or *OpenLab CDS VL Workstation Plus* license. Binary pumps or high-pressure Quaternary pumps are not supported when using a VL license. Listed 1100 series LC modules that are predecessors of 1260 Infinity LC series modules are supported on best effort basis.

Table 62: Agilent 1260 Infinity LC series modules supported with an OpenLab CDS VL license

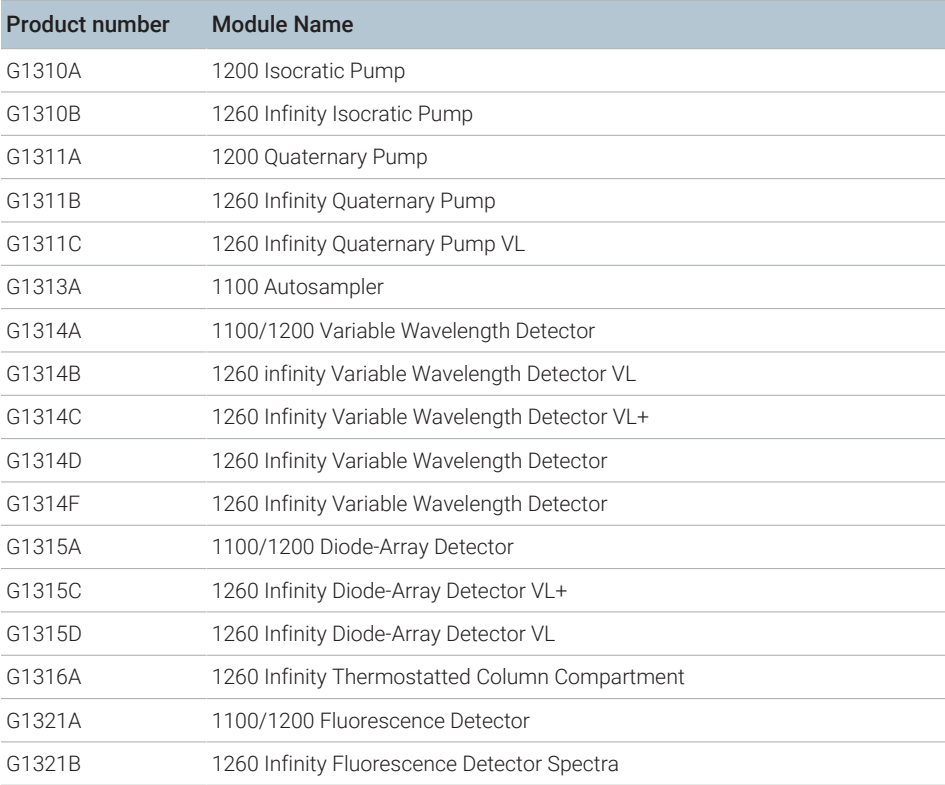

OpenLab CDS VL Instruments

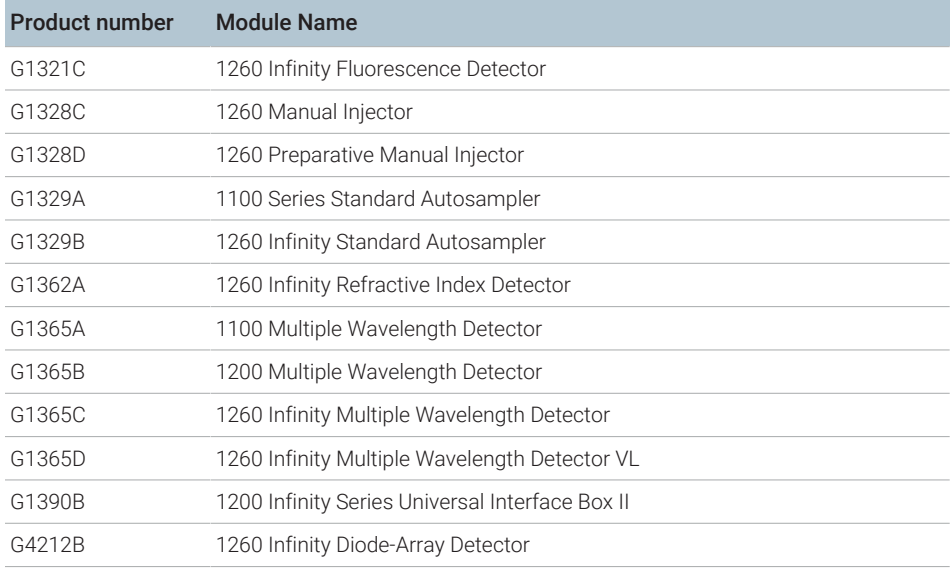

Table 63: 1260 Infinity II LC series modules supported with an OpenLab CDS VL license

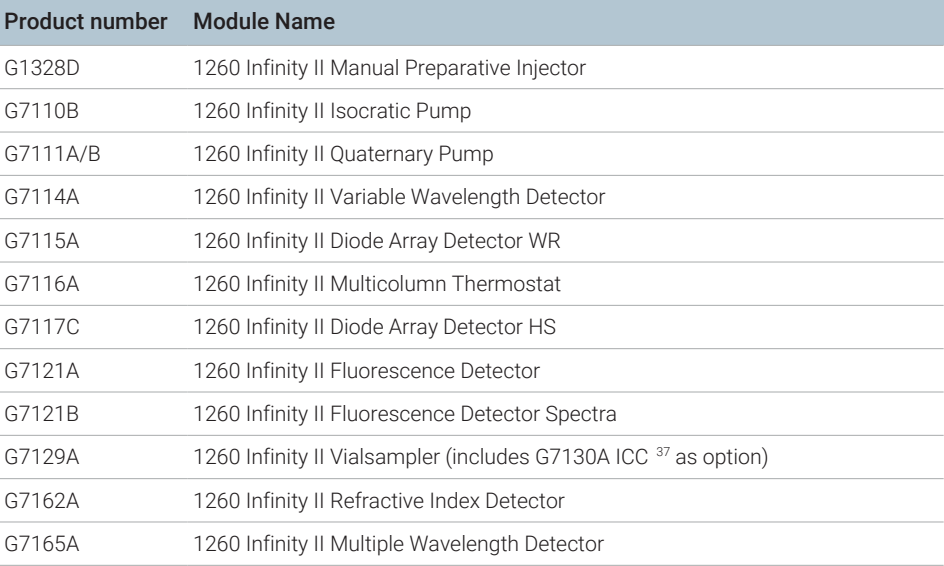

37 Agilent InfinityLab Integrated Column Compartment

OpenLab CDS VL Instruments

Table 64: Agilent Combined LC Systems supported with an OpenLab CDS VL license

| <b>Product Number</b> System Name |                                                                    |
|-----------------------------------|--------------------------------------------------------------------|
| G4286A                            | 1120 Compact LC, Isocratic                                         |
| G4286B                            | 1220 Infinity LC System Isocratic, Man. Inj., VWD, 600 bar         |
| G4286C                            | 1220 Infinity LC System VL 36                                      |
| G4287A                            | 1120 Compact LC, Isocratic with Oven and ALS                       |
| G4287B                            | 1220 Infinity LC System Isocratic, ALS, VWD and Oven 600 bar       |
| G4287C                            | 1220 Infinity LC System VL 36                                      |
| G4288A                            | 1120 Compact LC, Gradient                                          |
| G4288B                            | 1220 Infinity LC Gradient, Man. Inj., VWD, 600 bar                 |
| G4288C                            | 1220 Infinity LC System VL, Gradient, Man. Inj. VWD, 400 bar       |
| G4289A                            | 1120 Compact LC, Gradient with Oven                                |
| G4289B                            | 1220 Infinity LC Gradient, Man. Inj., VWD and Oven 600 bar         |
| G4289C                            | 1220 Infinity LC System VL, Gradient, Man. Inj. VWD, 400 bar       |
| G4290A                            | 1120 Compact LC, Gradient with oven and ALS                        |
| G4290B                            | 1220 Infinity LC Gradient, ALS, TCC, VWD, 600 bar                  |
| G4290C                            | 1220 Infinity LC System VL, Gradient, ALS, TCC, VWD, 400 bar       |
| G4291B                            | 1220 Infinity LC System Isocratic, Man. Inj., VWD and Oven 600 bar |
| G4291C                            | 1220 Infinity LC System VL 36                                      |
| G4292B                            | 1220 Infinity LC System Isocratic, ALS, VWD, 600 bar               |
| G4292C                            | 1220 Infinity LC System VL 36                                      |
| G4293B                            | 1220 Infinity LC Gradient, ALS, VWD, 600 bar                       |
| G4293C                            | 1220 Infinity LC System VL, Gradient, ALS, VWD, 400 bar            |
| G4294B                            | 1220 Infinity LC Gradient, ALS, TCC, DAD, 600 bar                  |

OpenLab CDS VL Instruments

Table 65: Agilent GC systems supported with an OpenLab CDS VL license

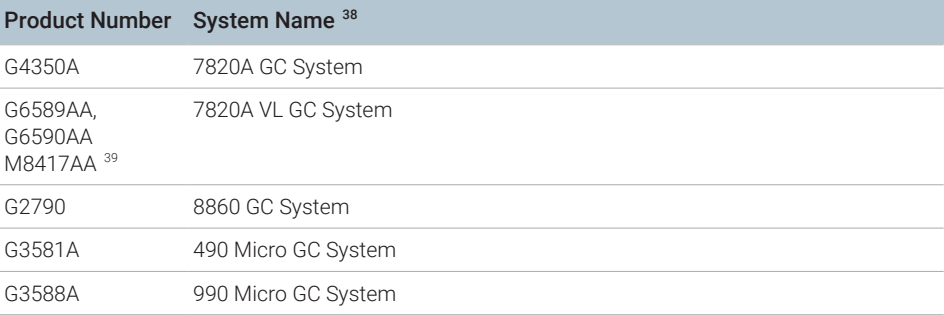

### OpenLab CDS Requirements and Supported Instruments 88

<sup>38</sup> Instrument add-ons, like Headspace and RTL, are supported per the availability of that feature on the associated instrument.

<sup>39</sup> Bundle with OpenLab CDS VL Workstation

# 6 Software Compatibility

[OpenLab CDS System Compatibility 90](#page-89-0) [Supported content management configurations 91](#page-90-0) [Compatible Libraries and Databases 93](#page-92-0) [Supported Agilent Software Add-Ons 94](#page-93-0)

### <span id="page-89-0"></span>OpenLab CDS System Compatibility

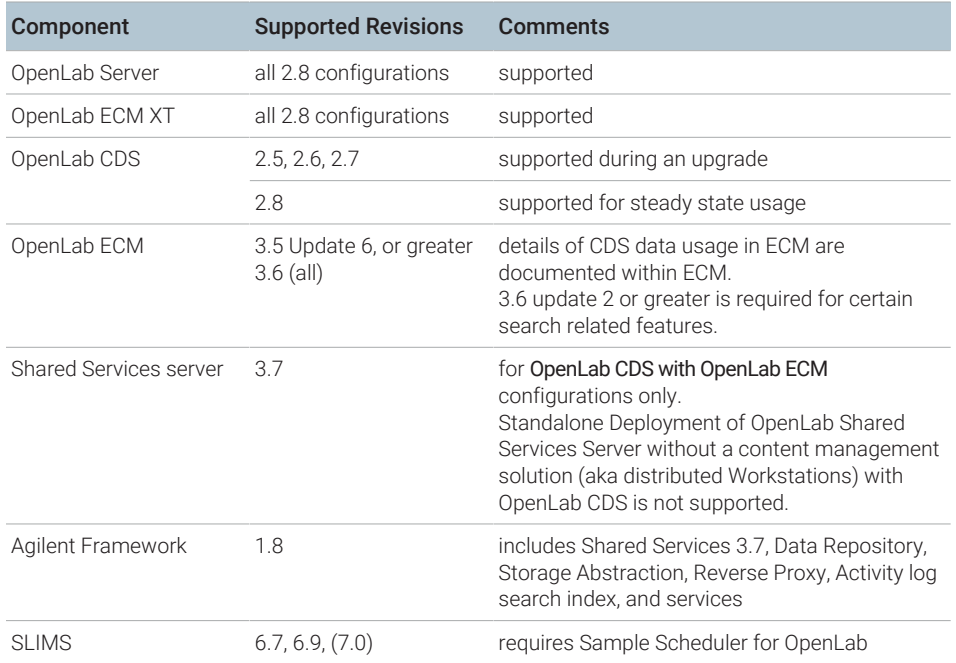

#### Table 66: OpenLab CDS System Compatibility

OpenLab ELN is not supported with OpenLab CDS.

NOTE For Networked Workstations (Client co-installed on AIC) not all add-ons are supported on all configurations. Check add-on software product documentation for details.

Supported content management configurations

### <span id="page-90-0"></span>Supported content management configurations

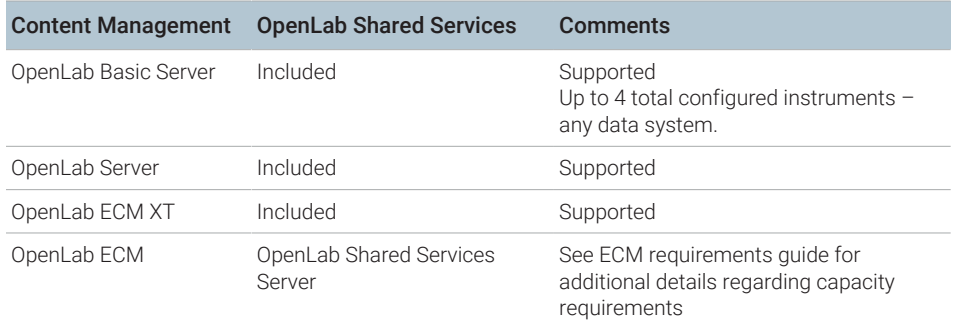

Table 67: Content management configurations available for OpenLab CDS

Refer to documentation on OpenLab ECM XT/ OpenLab Server for supported server configurations.

#### Mixed configurations

Environments combining OpenLab CDS with other Agilent CDS products are supported with the following storage backends:

**OpenLab Server/** Mixed configurations are supported with OpenLab CDS and OpenLab **ECM XT** ChemStation if they connect to the same OpenLab Server/OpenLab ECM XT. OpenLab EZChrom is not compatible with OpenLab CDS 2.8

> See Agilent white-paper *Mixed Environment Support in OpenLab CDS* for details on the Mixed Environment design.

Check with your Agilent contact for details on the CDS versions supported in mixed configurations. At time of release the following versions can be connected with OpenLab CDS in mixed configurations, per compatibility of ChemStation with OpenLab Server/ECM XT:

- OpenLab ChemStation C.01.09
- OpenLab ChemStation C.01.10
- OpenLab ChemStation LTS 01.11

6 Software Compatibility

**OpenLab ECM** OpenLab CDS can be configured with OpenLab ECM v3.5 or later via an Agilent OpenLab Shared Services server to operate in an environment containing different data systems. OpenLab ChemStation or OpenLab EZChrom may be connected to OpenLab ECM via a separate Shared Services server.

> For more details, refer to *Configuring OpenLab CDS with OpenLab ECM (CDS\_v2.8\_configure-with-ECM\_en.pdf, D0028024)*.

Standalone deployment of OpenLab Shared Services Server without a content management solution is not supported with OpenLab CDS.

### <span id="page-92-0"></span>Compatible Libraries and Databases

The libraries and databases listed below are compatible with version 2.8 of OpenLab CDS.

NOTE For distributed environments, MS Search and NIST library versions should be consistent on every client and AIC.

#### NIST MS Search/ NIST Library

Supported:

• 3.0 / NIST23

This library ships with NIST MS Search

Backwards compatibility to

- 2.4 / NIST20
- 2.3 / NIST17
- 2.3 / NIST17 Demo

Any library in the appropriate NIST format can be opened in NIST MS Search, and a basic search, e.g. name search, can be run against it.

NIST MS Search Software and Demo Library are available for download at <https://chemdata.nist.gov/>

#### Wiley/NIST Combined MS Library

Supported releases are:

- W23/NIST23
- W12/NIST20
- W11/NIST17

### <span id="page-93-0"></span>Supported Agilent Software Add-Ons

In general Agilent Add-on Software is supported to be co-resident with OpenLab CDS components. For details consult the respective product information.

# 7 Sales and Support Assistance

#### Local Contact

Please check the following web site for your local sales and support contact:

<https://www.agilent.com/en/support>

### Agilent Community

To get answers to your questions, join over 10,000 users in the Agilent Community. Review curated support materials organized by platform technology. Ask questions to industry colleagues and collaborators. Get notifications on new videos, documents, tools, and webinars relevant to your work.

<https://community.agilent.com/>

### In This Book

This document details the minimum hardware and software requirements that need to be met to run OpenLab CDS. It is valid for Workstation, Workstation Plus, client, or analytical Instrument Controller (AIC) components. It also provides information on supported Agilent- and Non-Agilent instruments.

www.agilent.com

© Agilent Technologies Inc. 2015-2024 Edition: 05/2024

Document No: D0028027 Rev. A.01

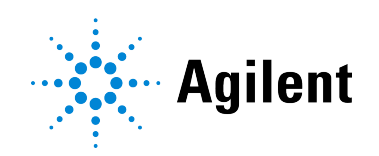